#### **БУРЧЕНКО ЕВГЕНИЙ АЛЕКСАНДРОВИЧ**

**Должность:** Директор по развитию цифровых сервисов

**Email:** BurchenkoEA@polyus.com **Тел:** +7 (926) 567-56-87

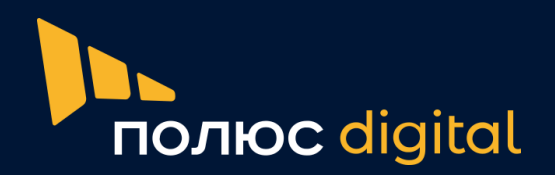

## **ЦИФРОВИЗАЦИЯ ПРОМЫШЛЕННЫЙ ПРОЦЕССОВ ОПЫТ ПОЛЮС**

### **CNews Conferences «Цифровизация промышленности»**

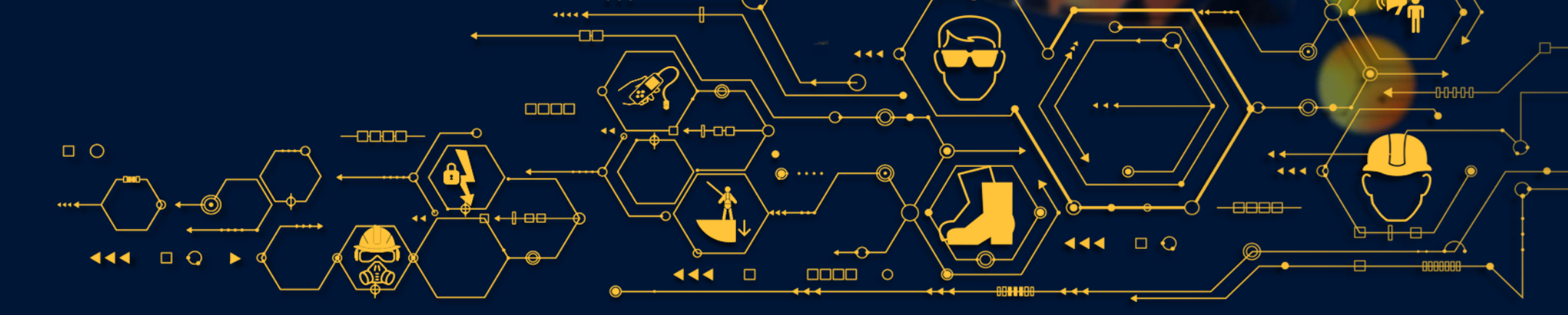

Апрель 2024

## Группа «Полюс»

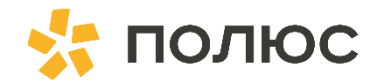

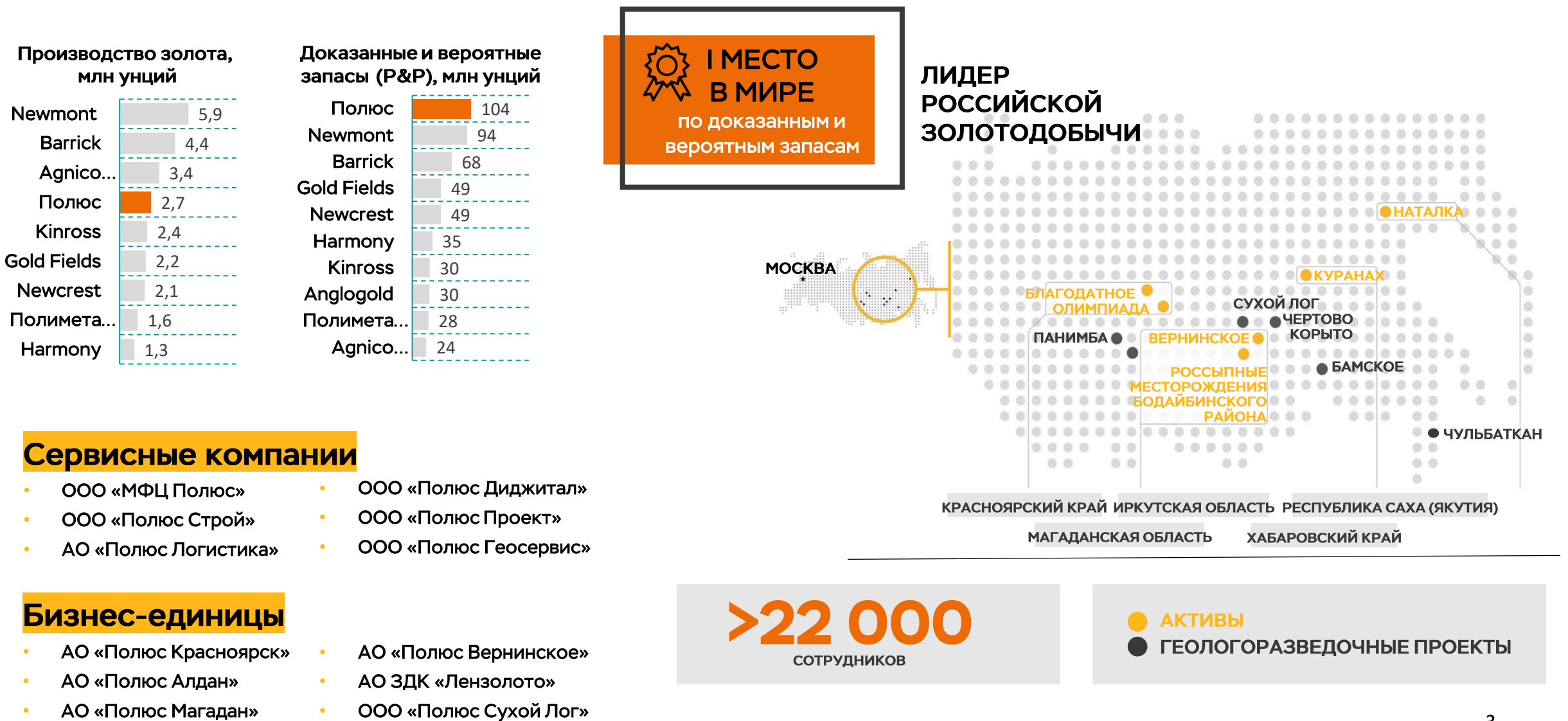

АО «Полюс Логистика»

# •••••• Бизнес-единицы

- АО «Полюс Красноярск»
- АО «Полюс Алдан»
- АО «Полюс Магадан»

ООО «Полюс Геосервис»

**МАГАДАНСКАЯ ОБЛАСТЬ** 

ХАБАРОВСКИЙ КРАЙ

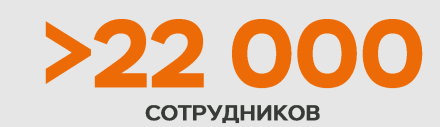

**AKTUBbl** ГЕОЛОГОРАЗВЕДОЧНЫЕ ПРОЕКТЫ

ООО «Полюс Сухой Лог»

АО ЗДК «Лензолото»

АО «Полюс Вернинское»

### ПОЛЮС ДИДЖИТАЛ -

центр цифровой трансформации лидера российской золотодобычи

«Полюс Диджитал» разрабатывает, внедряет и адаптирует цифровые ИТ-продукты для металлургической и горнодобывающей отрасли: от мобильных приложений для производственных задач до информационных систем, помогающих принимать управленческие решения

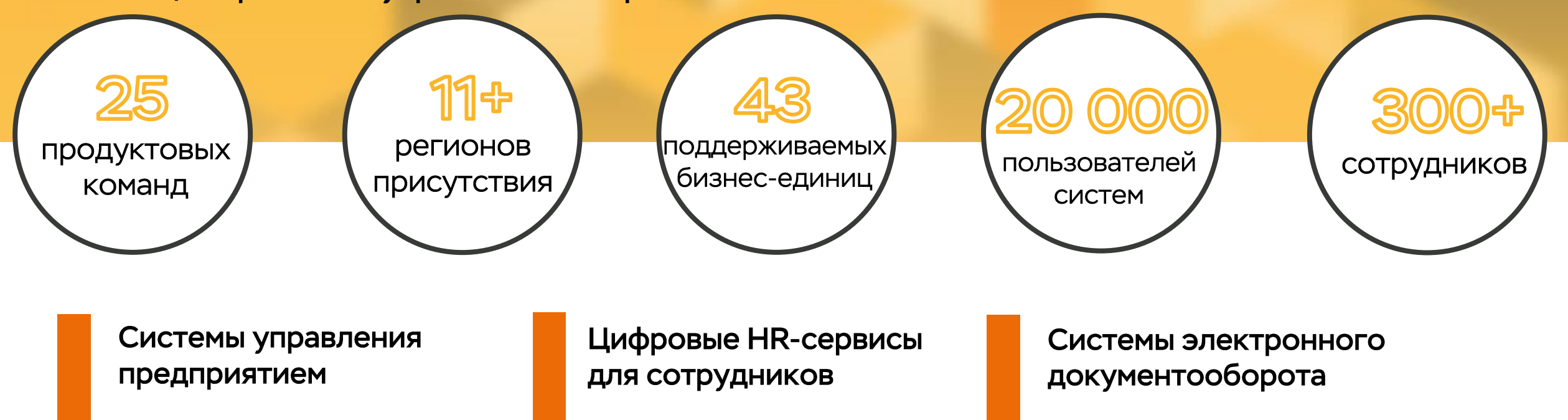

### **ЭВОЛЮЦИЯ ЦИФРОВЫХ СЕРВИСОВ**

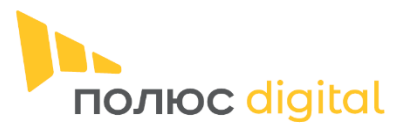

5

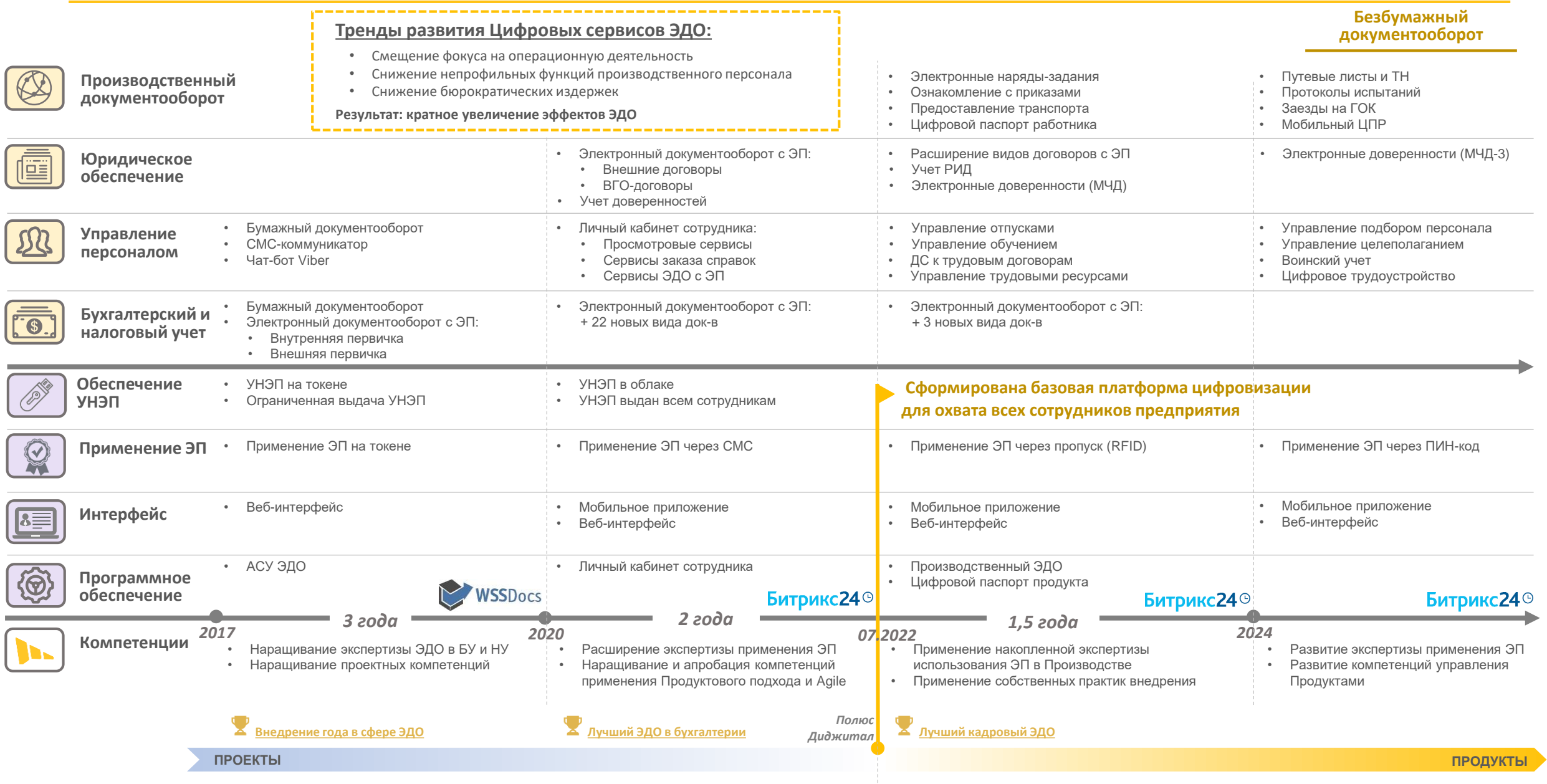

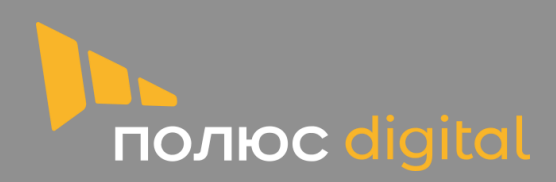

 $\left(\frac{1}{\sqrt{2}}\right)$ 

 $O = H$ 

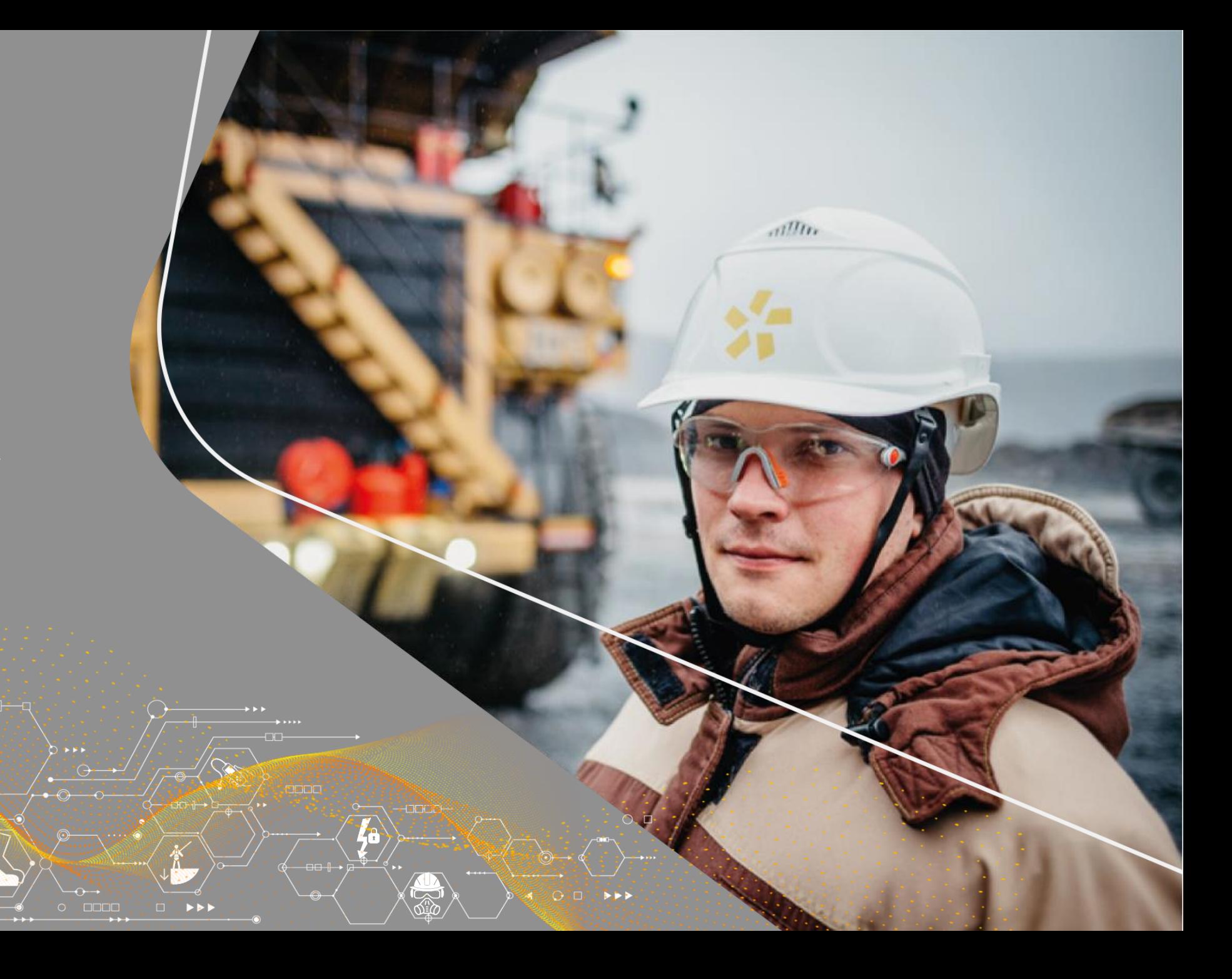

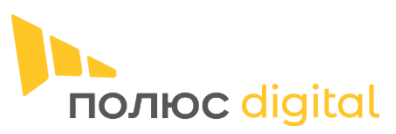

#### Описание продукта

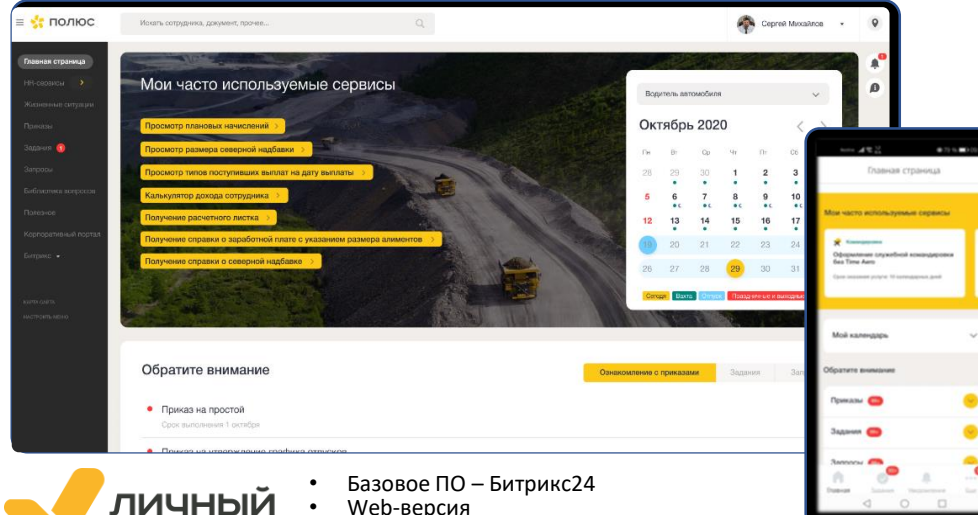

• Web-версия • Мобильное приложение **КАБИНЕТ** • Облачная УНЭП (СМС-пароль)

#### **Личный кабинет в цифрах**

**~20 000 Пользователей ЛК**, доступ - у каждого сотрудника

**312 000+ Кадровых электронных документов** в год

**918 000+** Входов в ЛК в год, **САФИ В ДК** в год,

#### **HR-сервисы по модулям**

**Модуль 1** - Общая функциональность (4 сервис) **Модуль 2** - Переход на ЭКДО *(3 сервиса)*  **Модуль 3** - Делегирование полномочий *(3 сервис)*  **Модуль 4** - Архив документов *(1 сервис)* **Модуль 5** - Персональные данные *(3 сервиса)*  **Модуль 6** - Справочная информация *(3 сервиса)*  **Модуль 7** - Справки и документы *(24 сервиса)*  **Модуль 8** - Начисления и выплаты *(4 сервиса)*  **Модуль 9** – Компенсации и льготы *(5 сервисов)*  **Модуль 10** – Подписание соглашений *NEW (3 сервиса)*  **Модуль 11** – Мои авансовые отчеты *(1 сервис)* 

#### **Реализованы стандартные модули Битрикс24:**

- База знаний
- Управление задачами и проектам
- Дисковое пространство

#### **Ключевые блоки**

#### **ТЕКУЩАЯ ФУНКЦИОНАЛЬНОСТЬ:**

- **1. Просмотр инфо и Заказ справок**
- **2. Кадровый ЭДО с ЭП**
- **3. Управление рабочим временем сотрудников**

#### **NEW - ИМПОРТОЗАМЕЩЕНИЕ:**

- **4. Управление обучением**
- **5. Управление подбором**
- **6. Управление целеполаганием**

#### **БАЗОВАЯ ФУНКЦИОНАЛЬНОСТЬ БИТРИКС24:**

**7. Управление задачами и проектам**

#### **Модуль 12** - Мои командировки *(8 сервисов)* **Модуль 13** - Мои отпуска *NEW (11 сервисов)* **Модуль 14** - Мое обучение *NEW (8 сервисов)* **Модуль 15** - Страхование *(5 сервисов)* **Модуль 16** - Оперативный учет РВ *(13 сервисов)* **Модуль 17** - Учет рабочего времени *(19 сервисов)* **Модуль 18** – Подбор персонала *NEW (8 сервисов)* **Модуль 19** - Увольнение (*6 сервисов)* **Модуль 20** - Регистрация обращений *(3 сервиса)* **Модуль 21** - Управление задачами и проектами *(1 сервис)* **Модуль 22** *-* Премии, доплаты и надбавки *(9 сервисов)* **Модуль 23** *–* Целеполагание (КПЭ) *NEW (5 сервисов)*

### **130+ сервисов запущено**

#### **Ключевые результаты, эффекты**

**Повышение оперативности и усиление контроля** по кадровым процессам:

- **1. Сокращены сроки:**
- **согласования заявок в 3 раза -** 88% заявок согласуется за 1 день.
- **обработки документов в 1,5 раза**  с 7 до 3 дней.
- **подписания документов в 7 раз** ознакомление по 86% кадровых документов занимает 1 день.
- **2. Автоматизировано >70 % контрольных процедур**

### Блок «Просмотр инфо и Заказ справок»

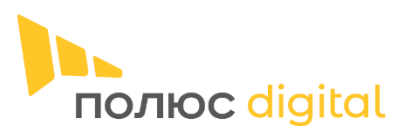

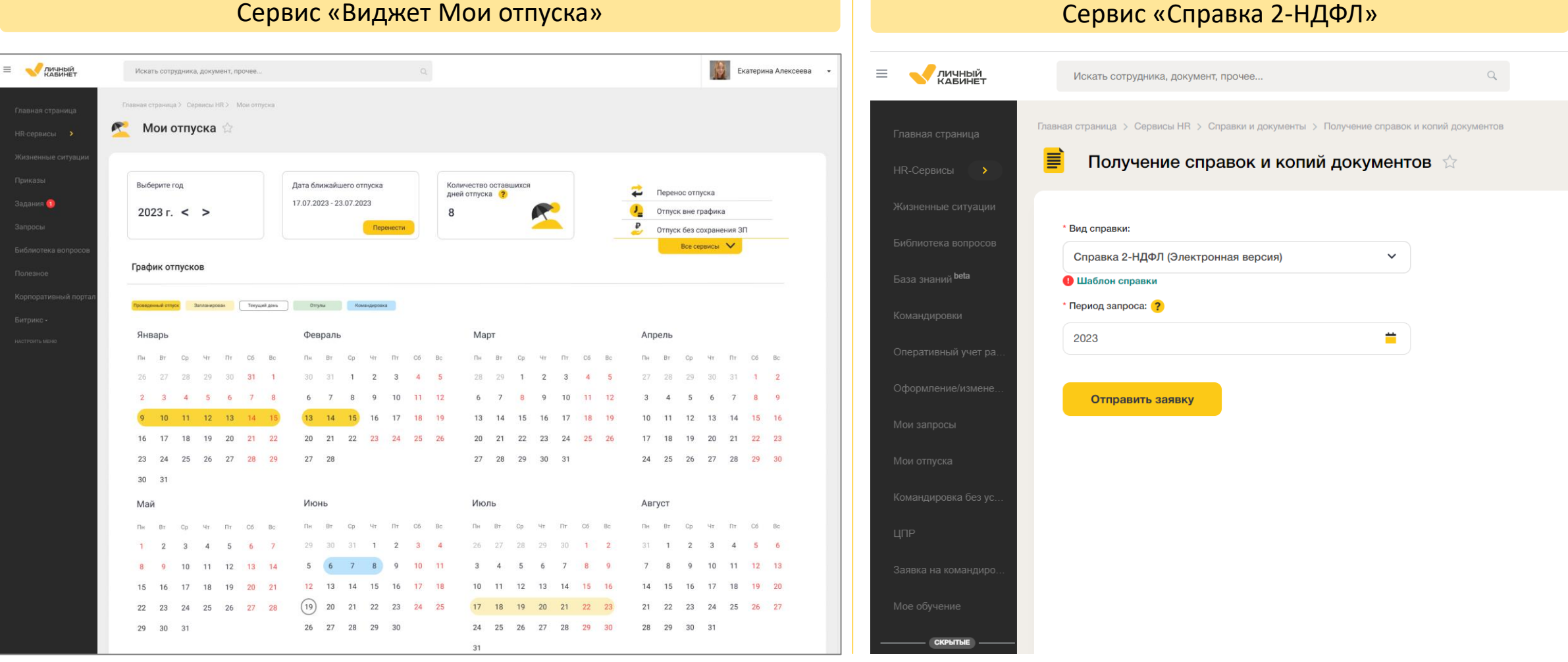

**ТЕСТОВЫЕ ДАННЫЕ**

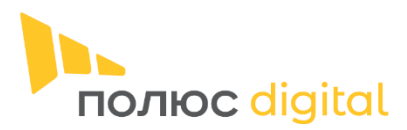

### Блок «Кадровый ЭДО с ЭП»

#### Модуль «Мои командировки»

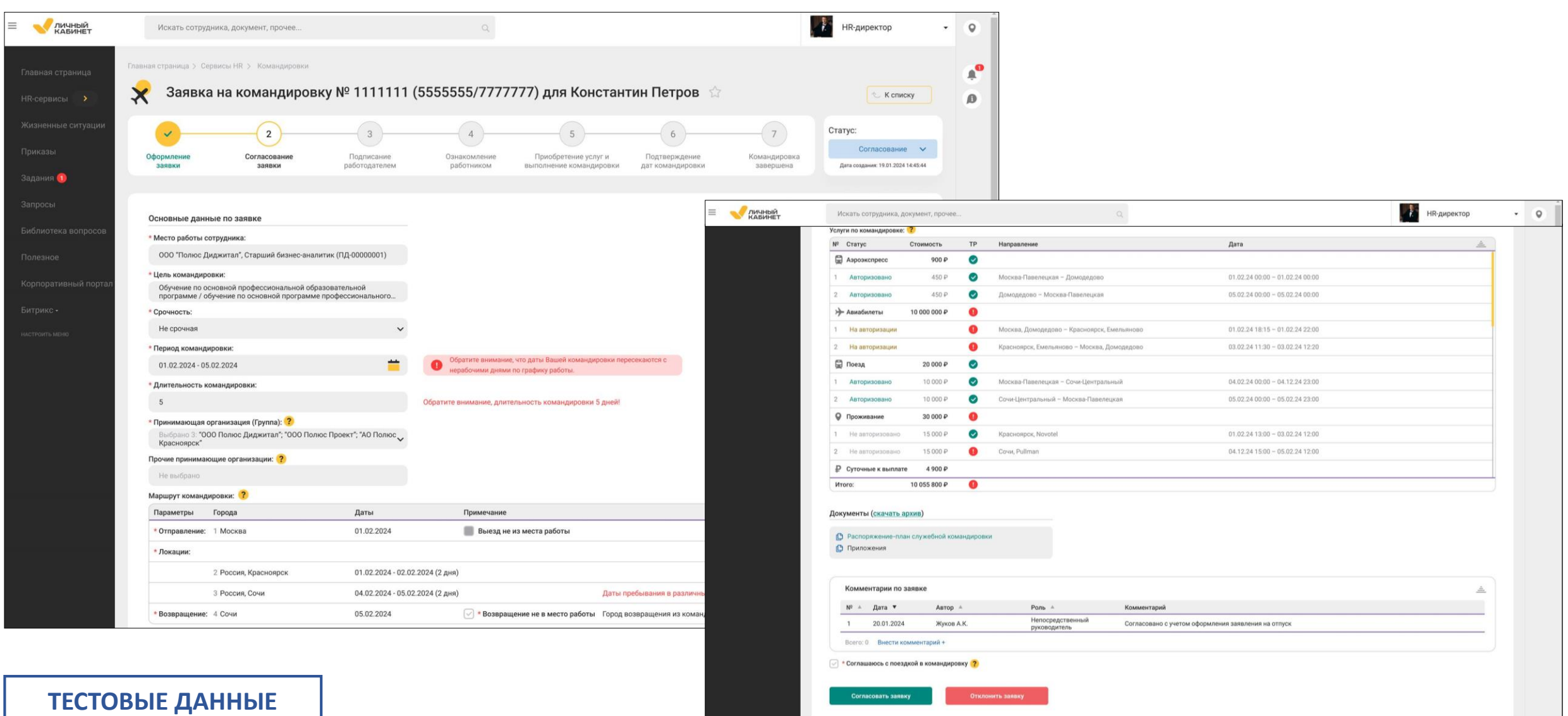

#### Блок «Управление рабочим временем сотрудников»

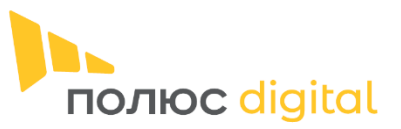

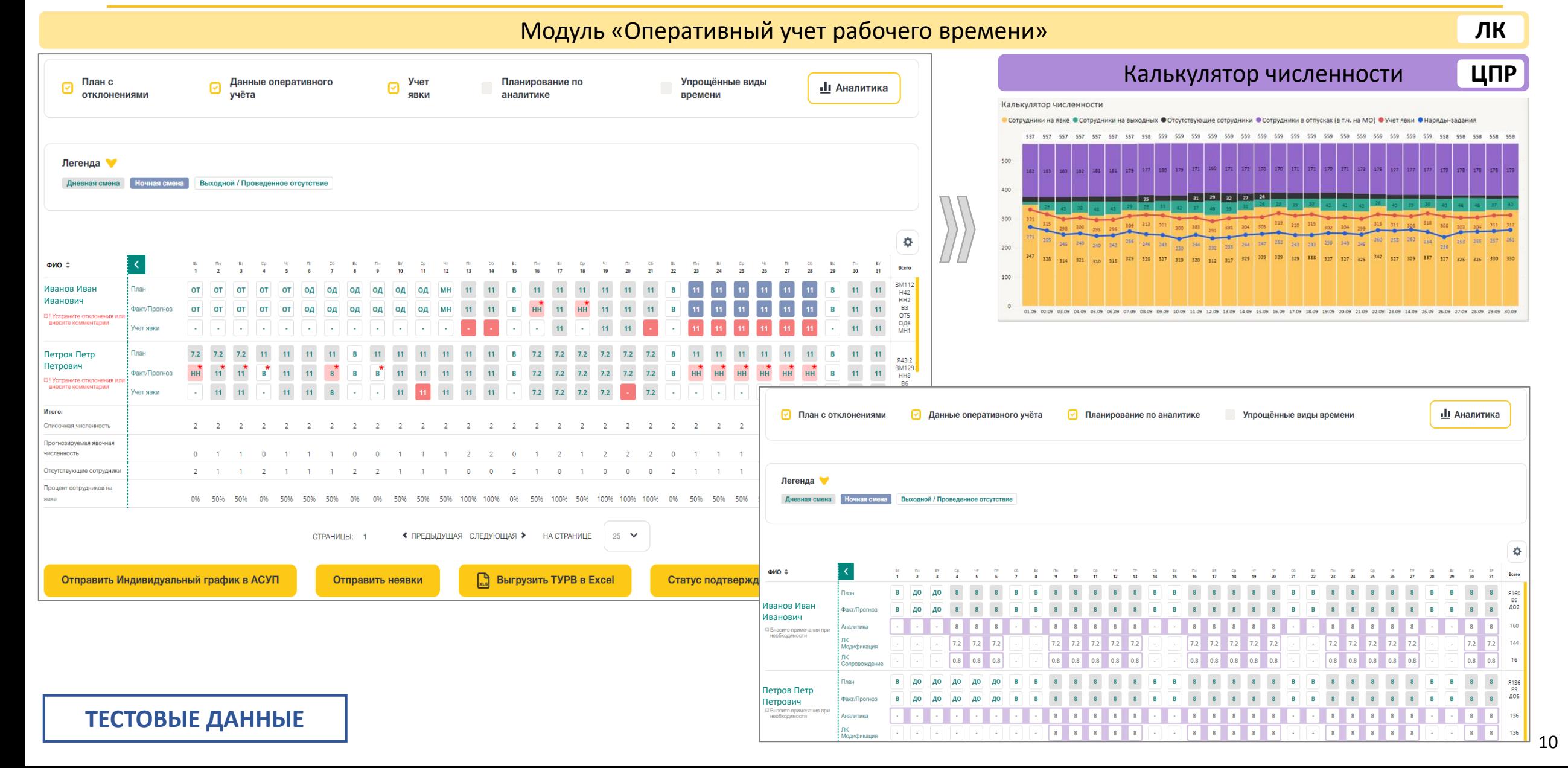

### Блок «Управление обучением»

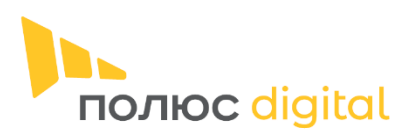

11

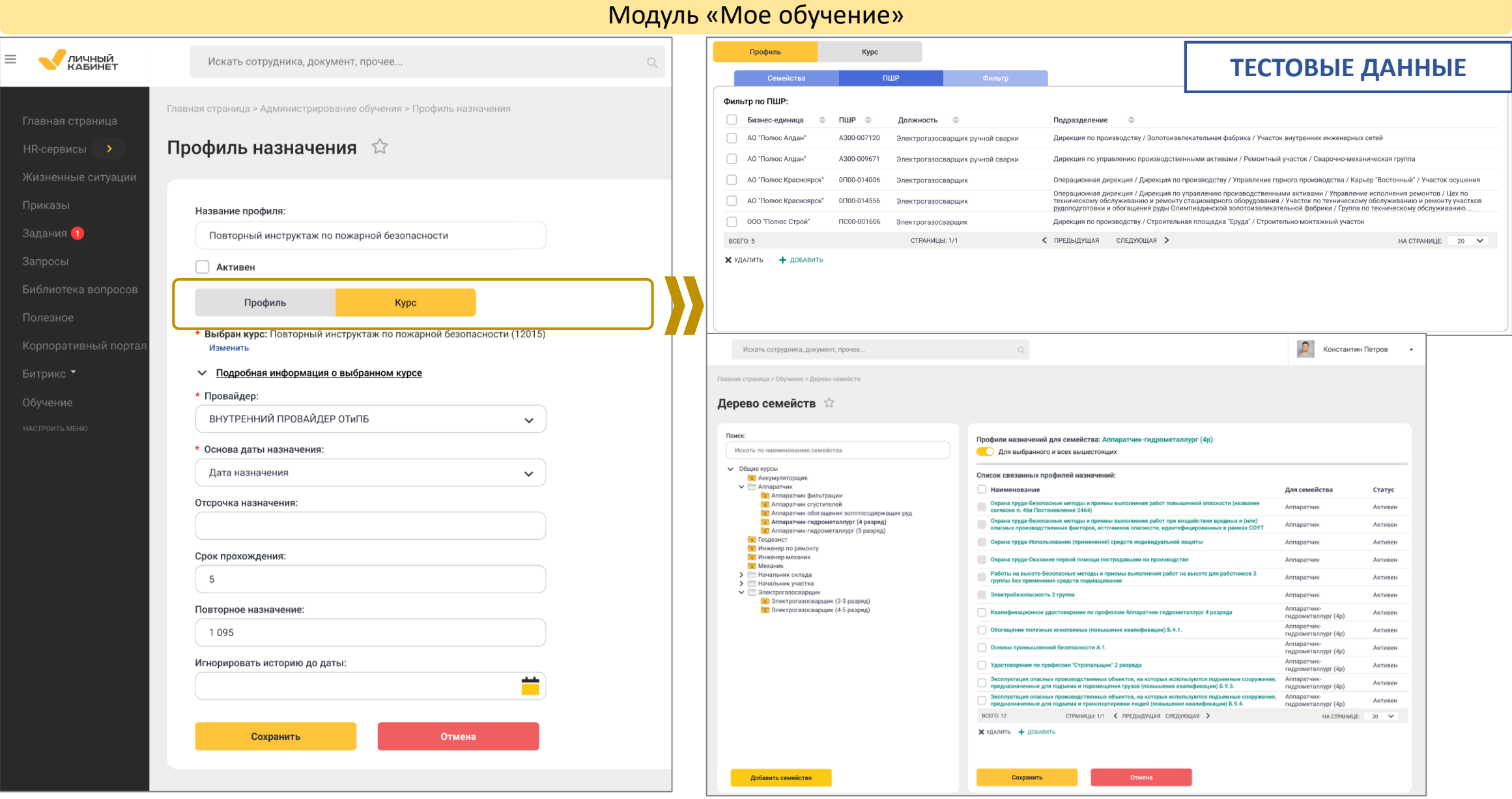

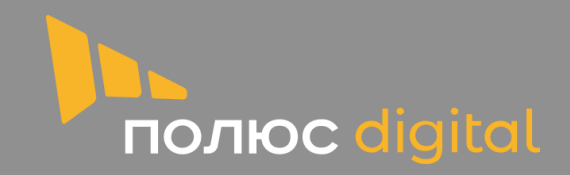

 $\mathbf{L}$ 

## **СПОСОБЫ ПОДПИСАНИЯ ЭЛЕКТРОННЫХ ДОКУМЕНТОВ**

 $\rightarrow$ 

**TOO** 

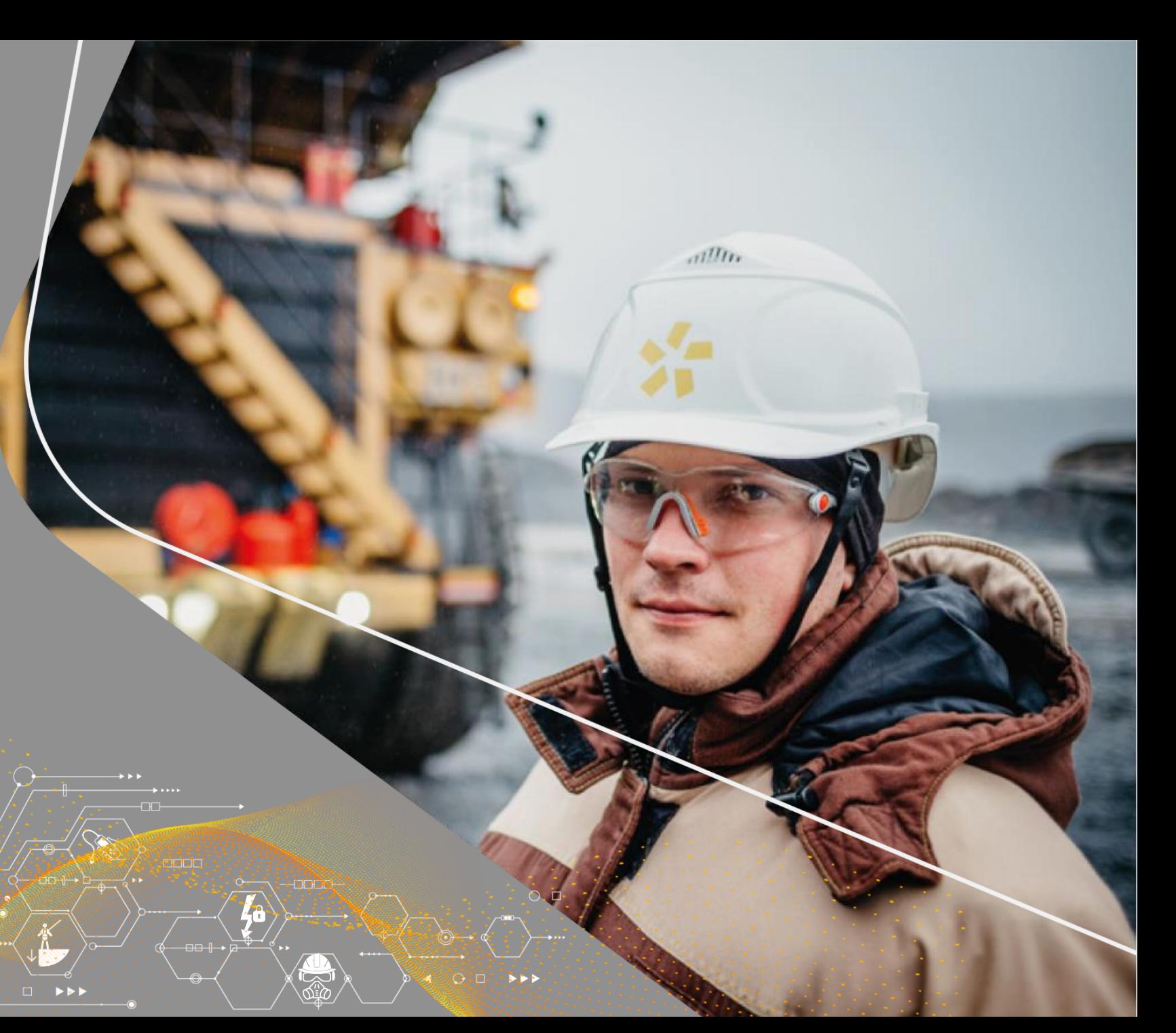

### **ЦИФРОВИЗАЦИЯ ПРОИЗВОДСТВЕННЫХ СОТРУДНИКОВ**

### Облачная УНЭП

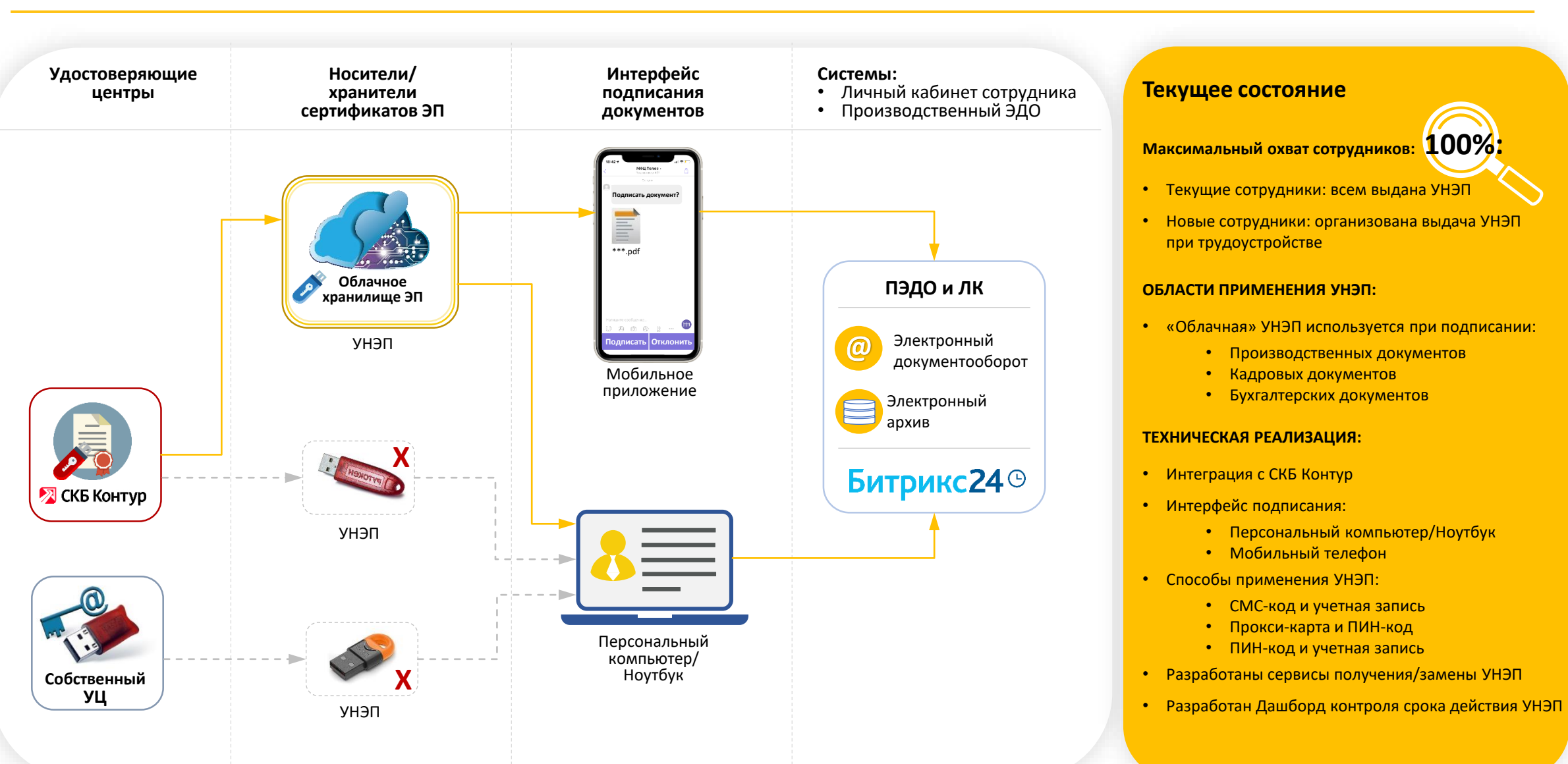

**УКЭП –** Усиленная квалифицированная электронная подпись **УНЭП –** Усиленная неквалифицированная электронная подпись

**Х** – После внедрения облачного хранилища ЭП необходимость в Токенах исключается

полюс digital

### **ЦИФРОВИЗАЦИЯ ПРОИЗВОДСТВЕННЫХ СОТРУДНИКОВ**

Пример подписания Нарядов-заданий с применением УНЭП

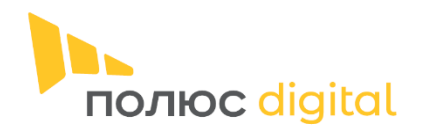

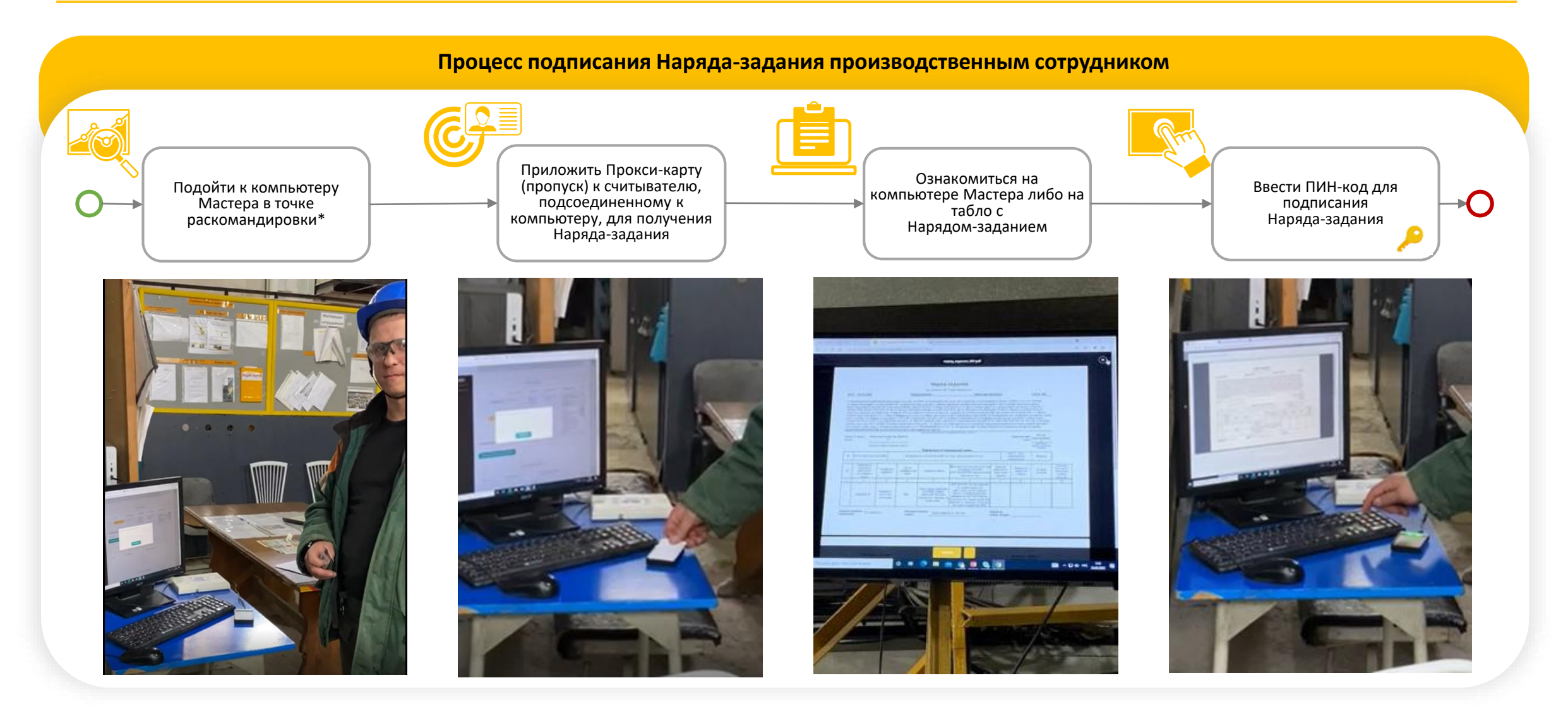

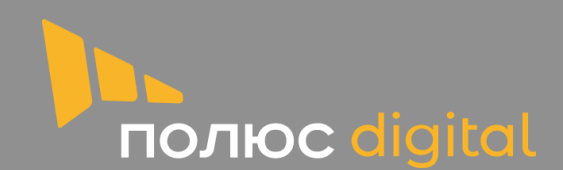

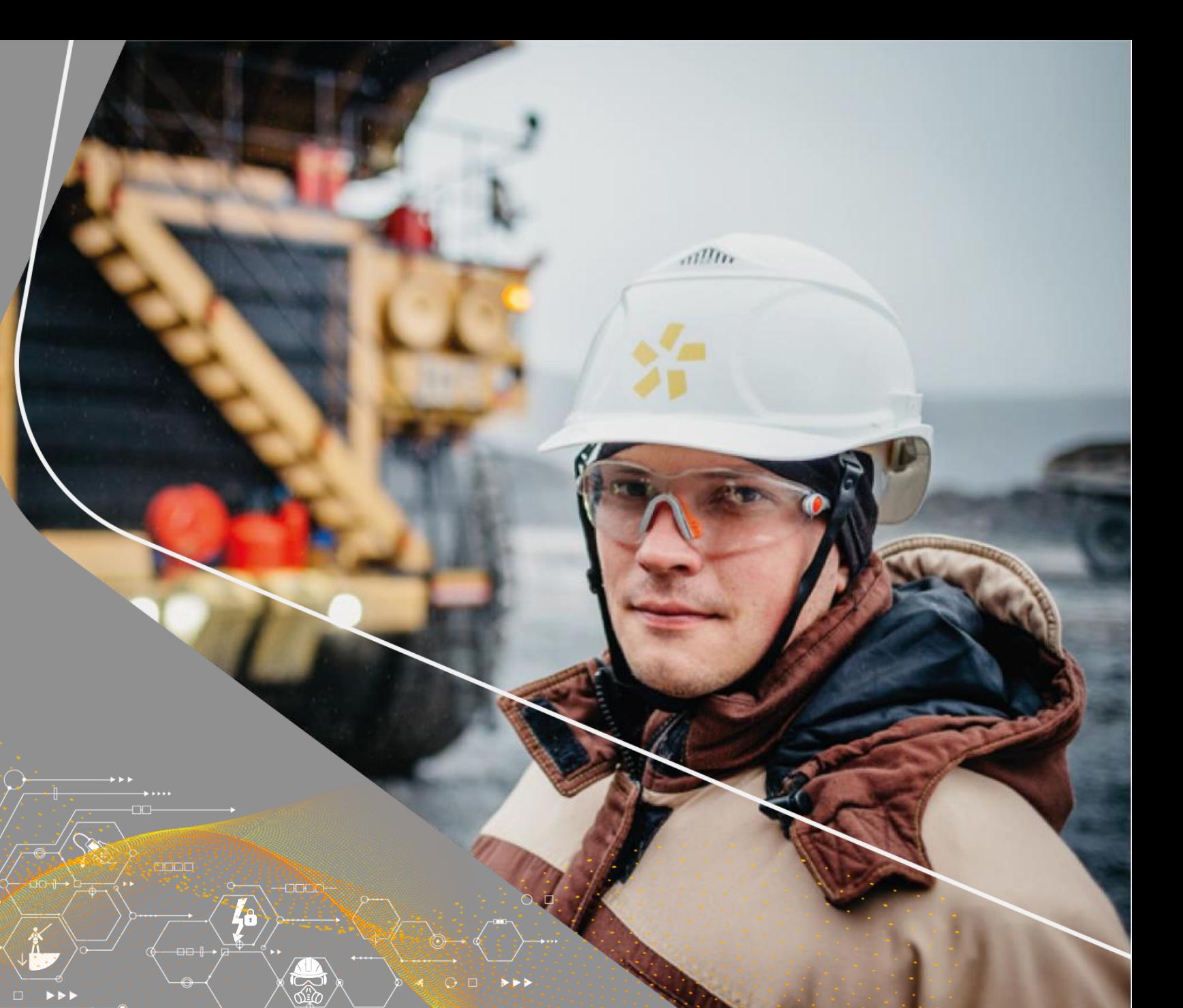

#### Описание продукта

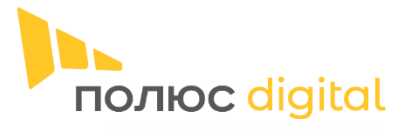

От начала работ до запуска системы

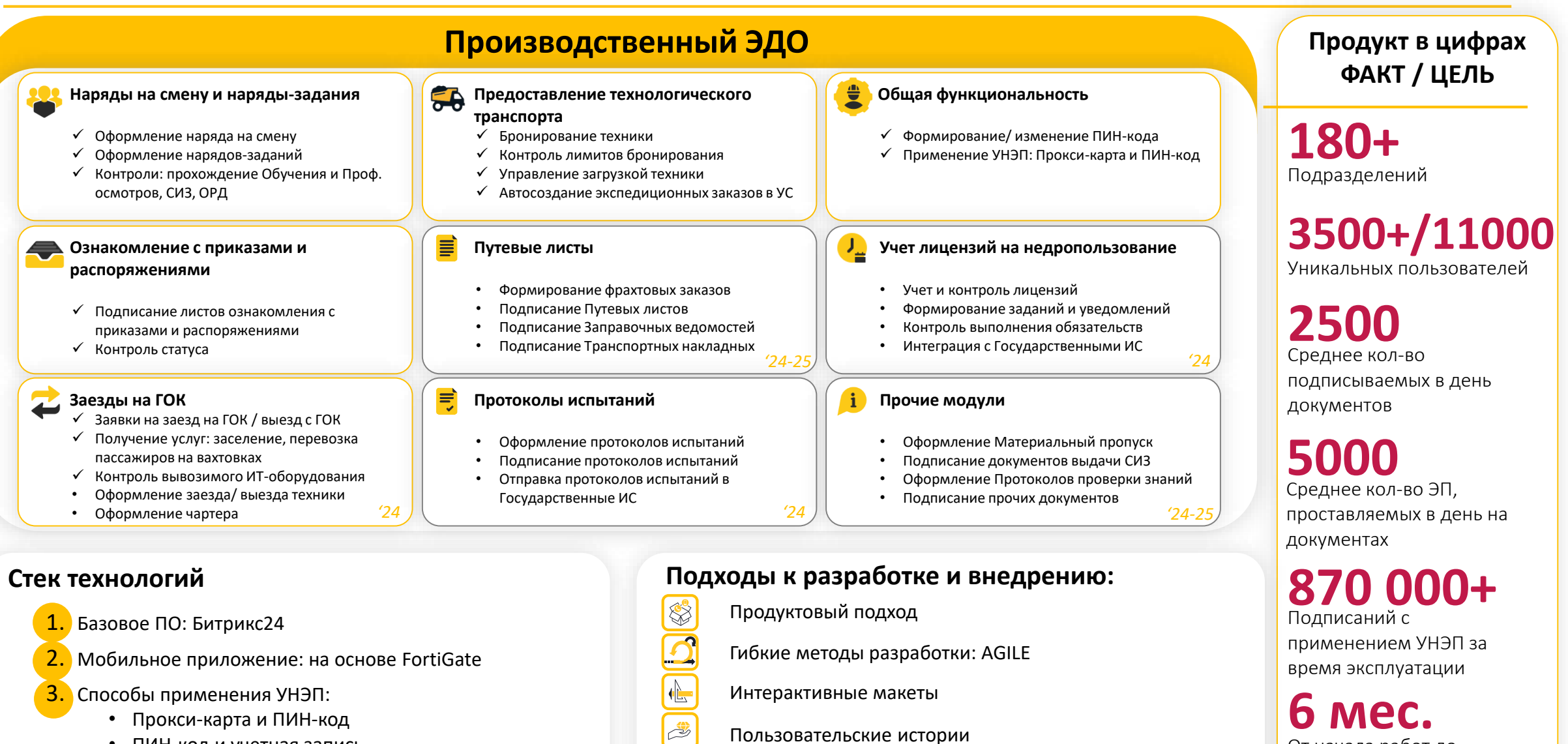

• ПИН-код и учетная запись

Мобильное приложение

C

16

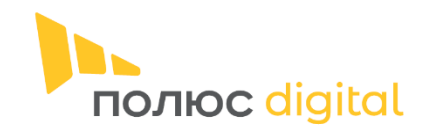

Процесс выдачи нарядов на смену и нарядов-заданий

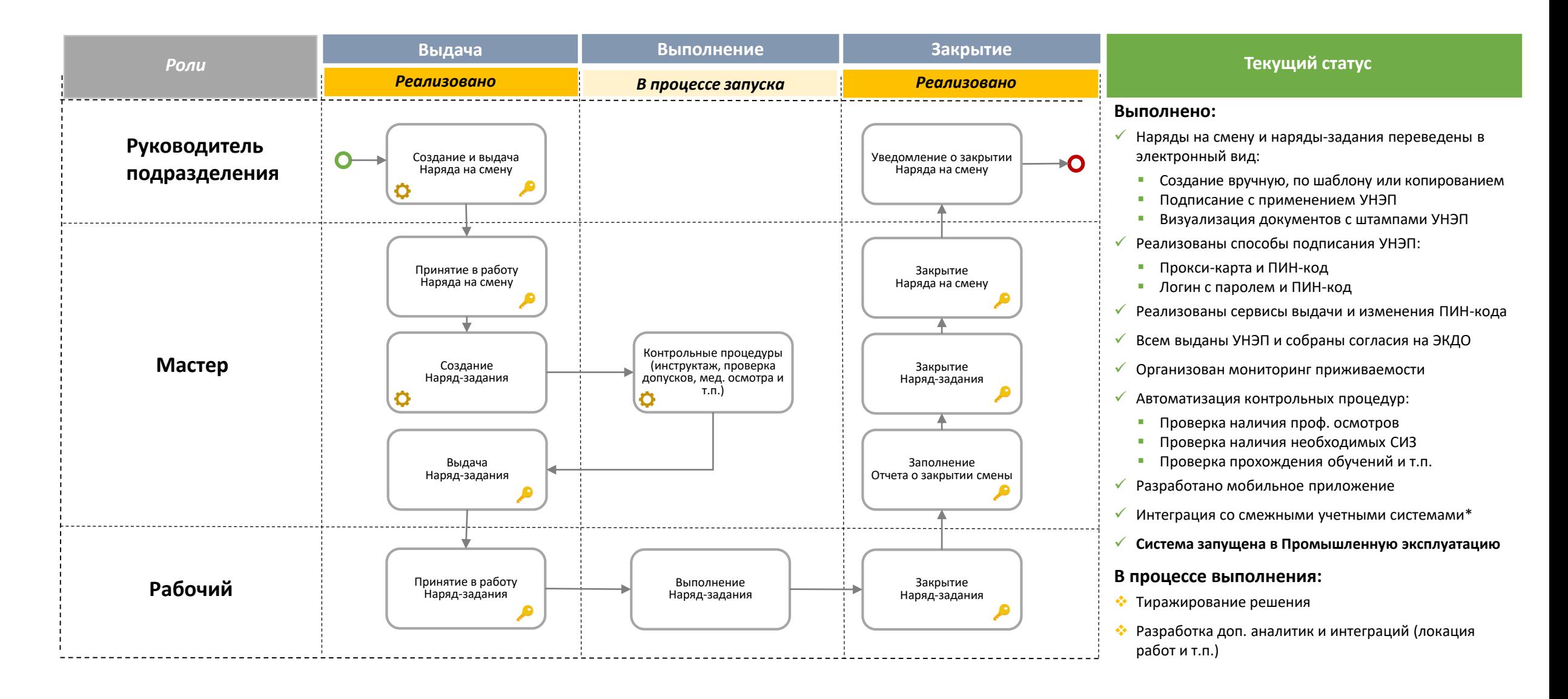

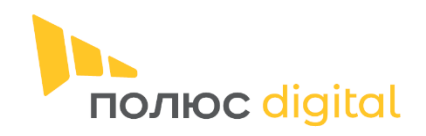

#### Модуль Ознакомление с приказами и распоряжениями

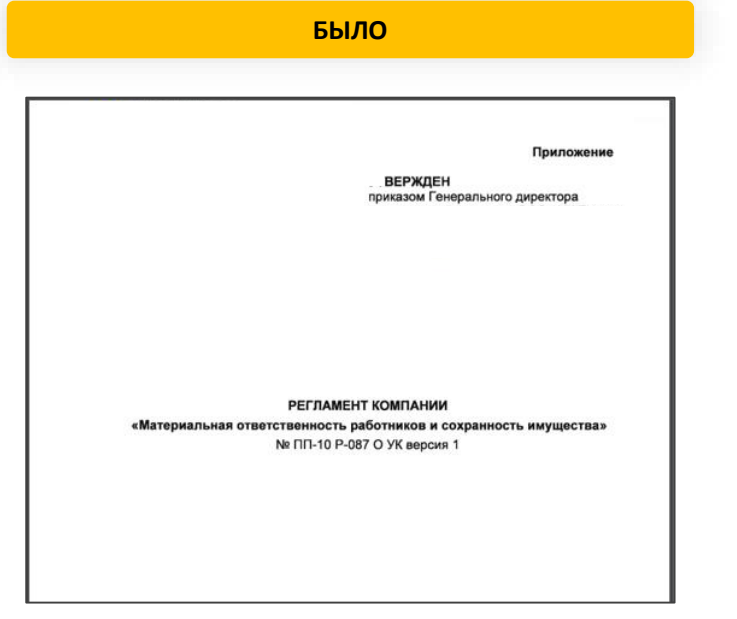

ЛИСТ ОЗНАКОМЛЕНИЯ С приказом № 00-п от 01.01.2001

Об утверждении Регламента «Материальная ответственность работников и сохранность имущества»

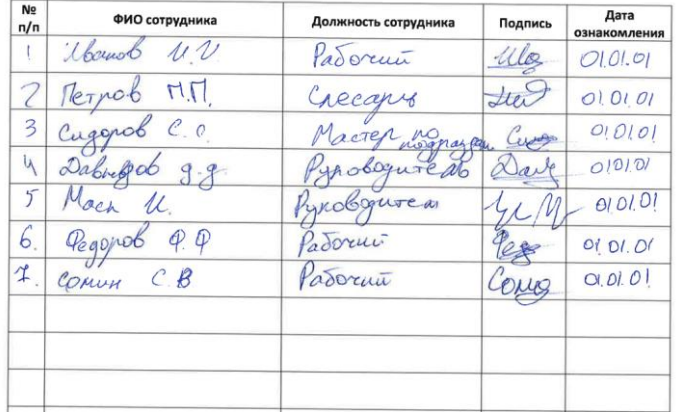

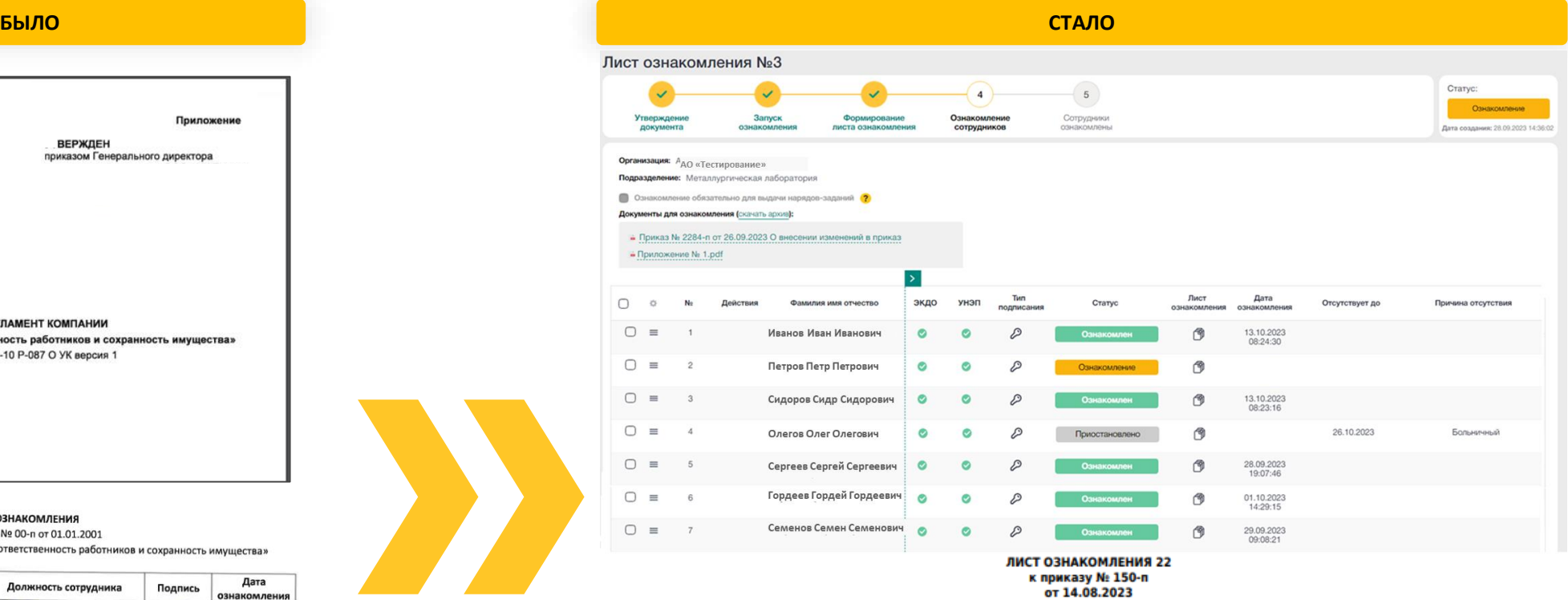

Приказ об утверждении Регламента Компании «О материальной ответственности работников и сохранности имущества» (№ 150-п от 14.08.2023)

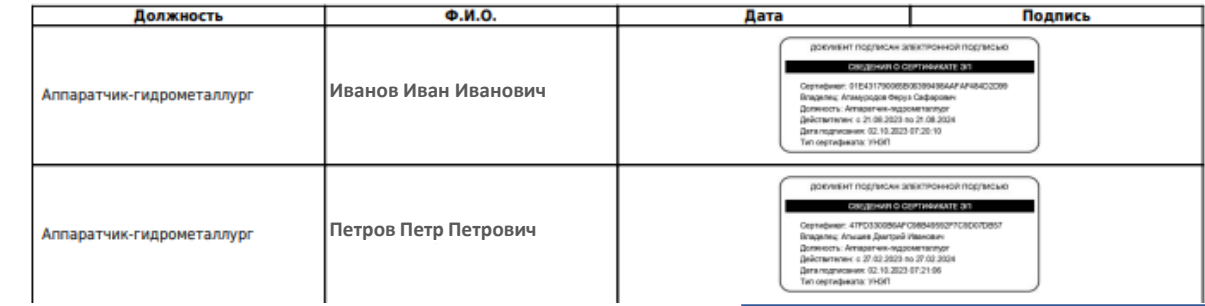

**ТЕСТОВЫЕ ДАННЫЕ**

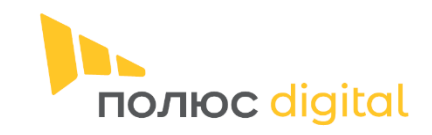

 $\checkmark$  Ha базе FortiGate

Работа в режиме оффлайн

### Мобильное приложение выдачи Нарядов на смену и Наряд-заданий

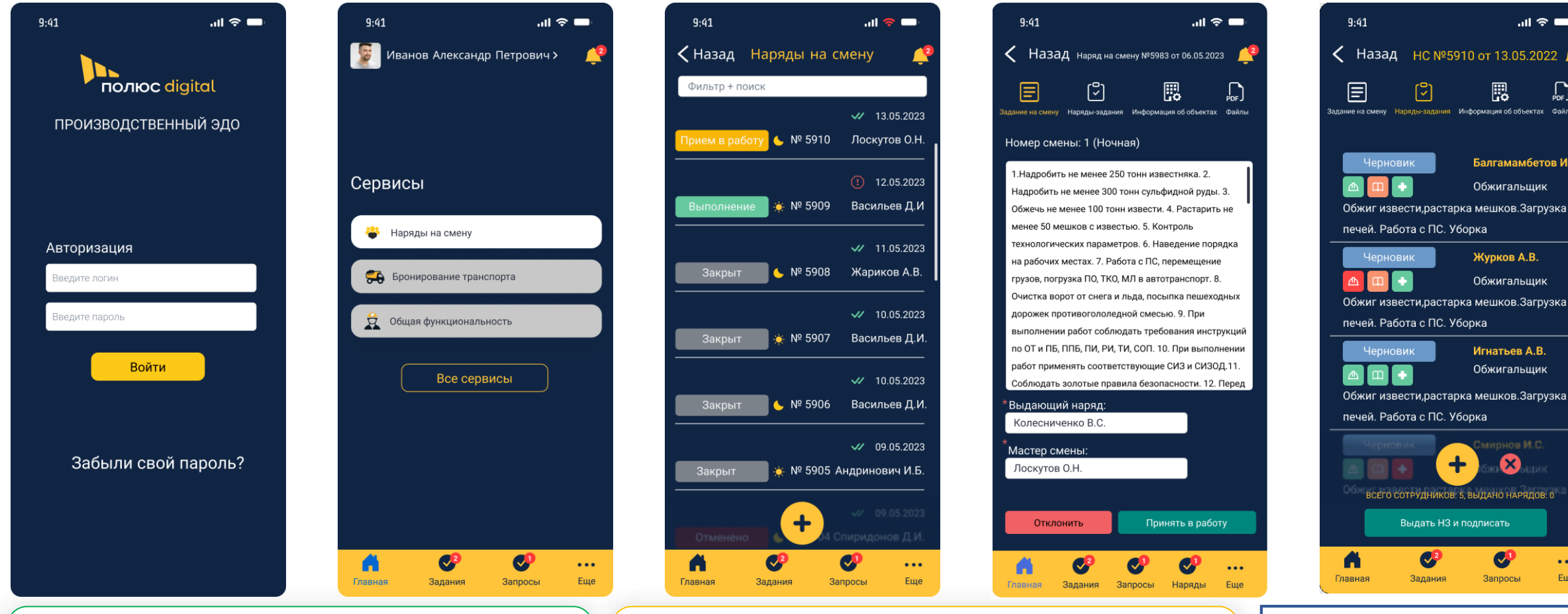

- Выдача нарядов на смену с применением УНЭП
- Выдача нарядов-заданий с применением УНЭП
- $\checkmark$  Контрольные процедуры по СИЗ, обучениям, профосмотрам

#### **Выполнено: В процессе выполнения: ТЕСТОВЫЕ ДАННЫЕ**

- Выдача электронного путевого листа с применением УНЭП
- Подписание транспортной накладной при перевозке груза с применением УНЭП
- Оформление заявок на заезды на ГОК

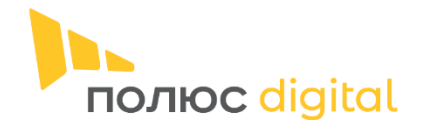

**ТЕСТОВЫЕ ДАННЫЕ**

#### Контрольные процедуры при выдаче Наряд-заданий

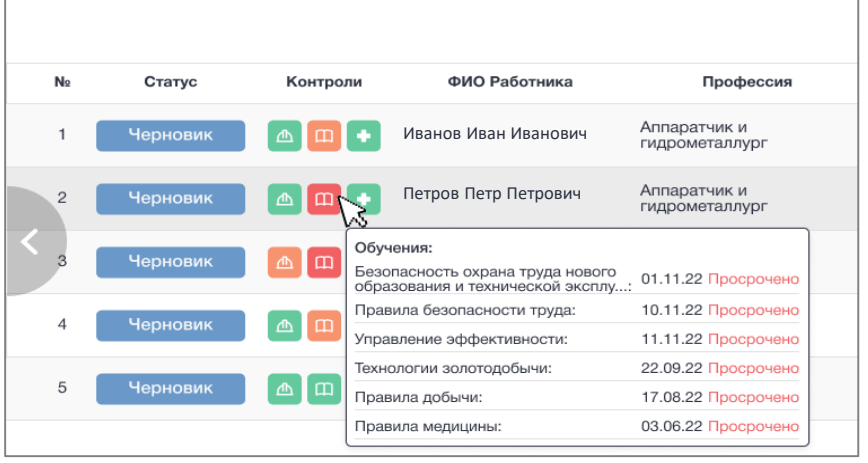

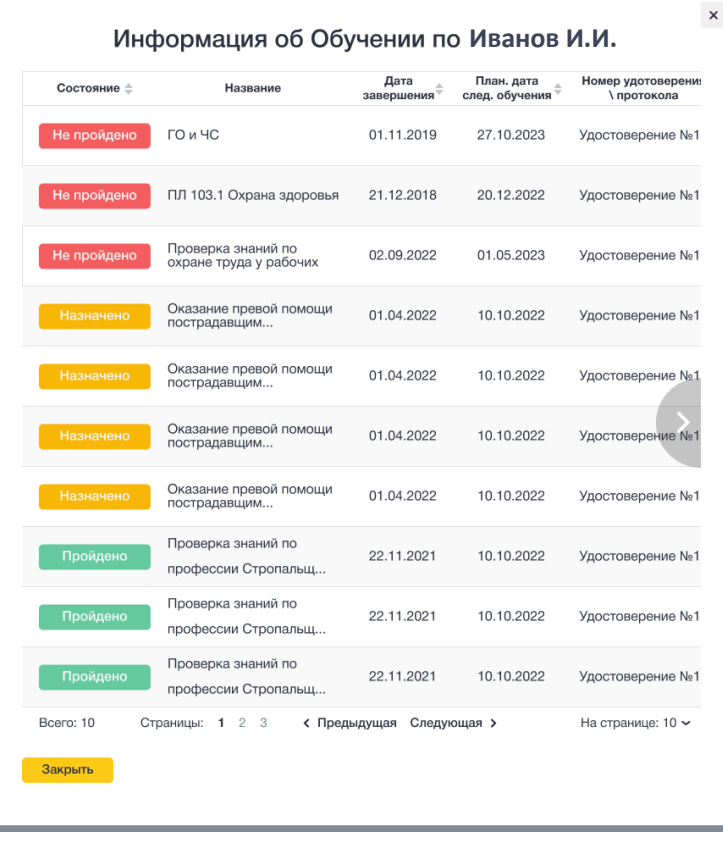

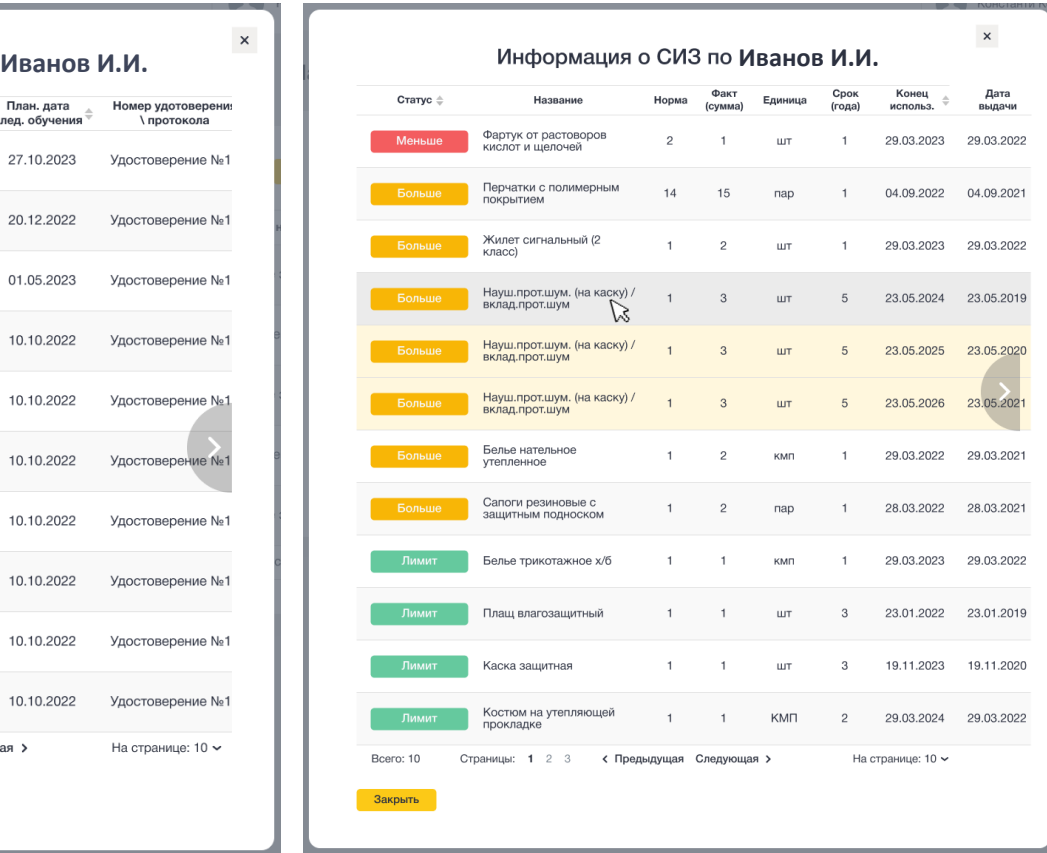

#### **При формировании наряда-задания на сотрудника выполняются следующие контрольные процедуры:**

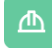

- Проверка срока эксплуатации средств индивидуальной защиты (СИЗ) и наличие выданных СИЗ
- Проверка на наличие пройденного предсменного профосмотра
- Проверка на наличие пройденных и предстоящих обучений

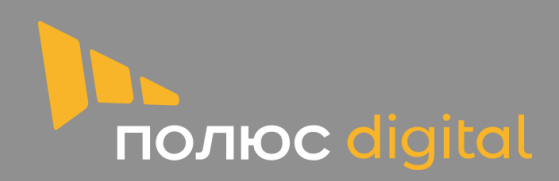

 $\left(\frac{1}{\sqrt{2}}\right)$ 

 $O = H$ 

 $\sqrt{1+\frac{1}{2}}$ 

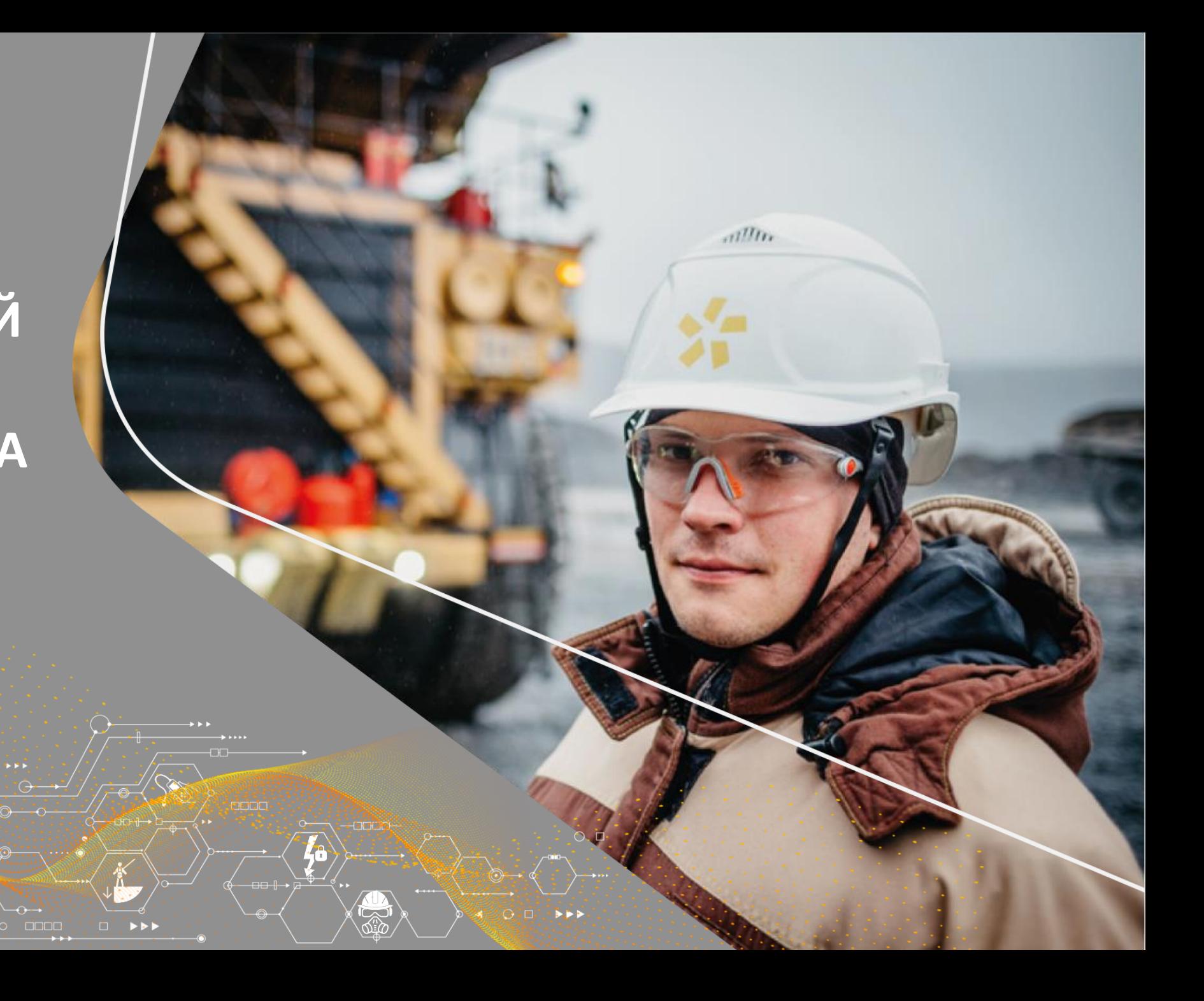

#### Состав выводимых данных

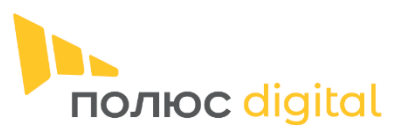

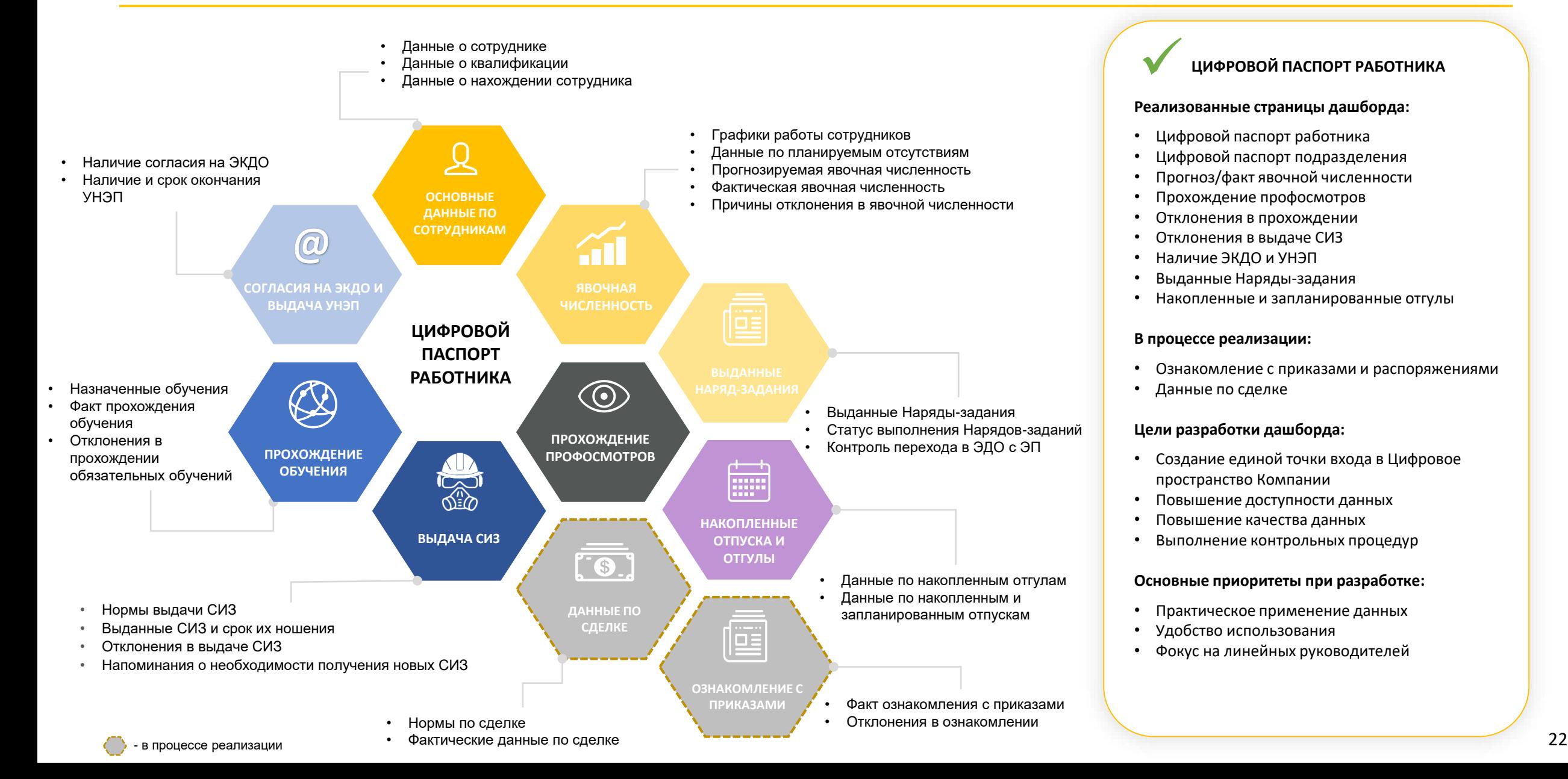

### Страница «Цифровой паспорт подразделения»

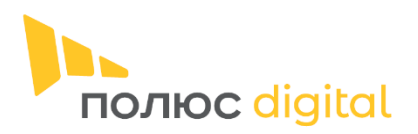

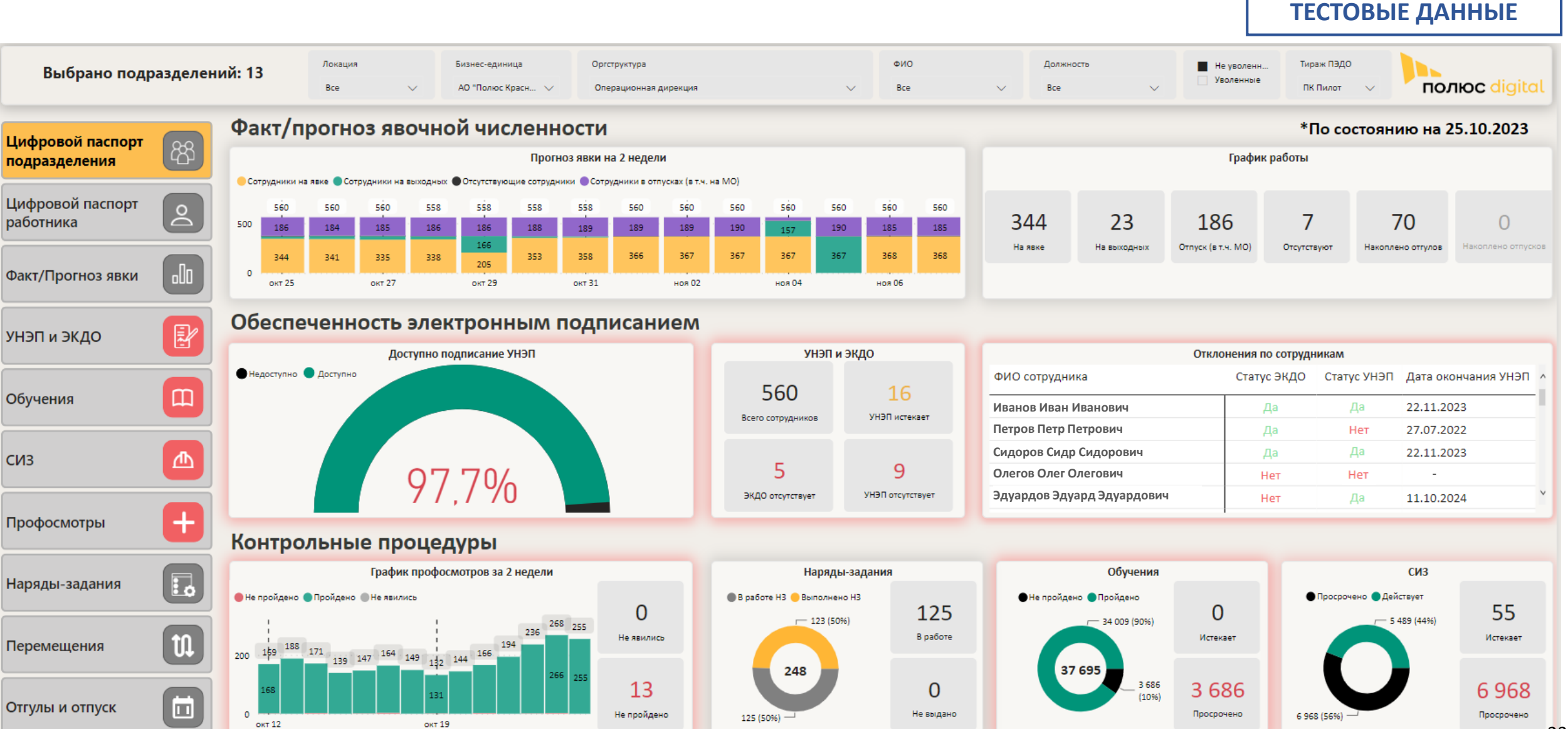

23

### Страница «Цифровой паспорт работника»

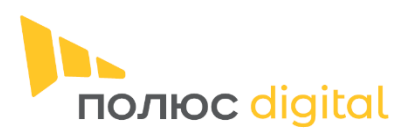

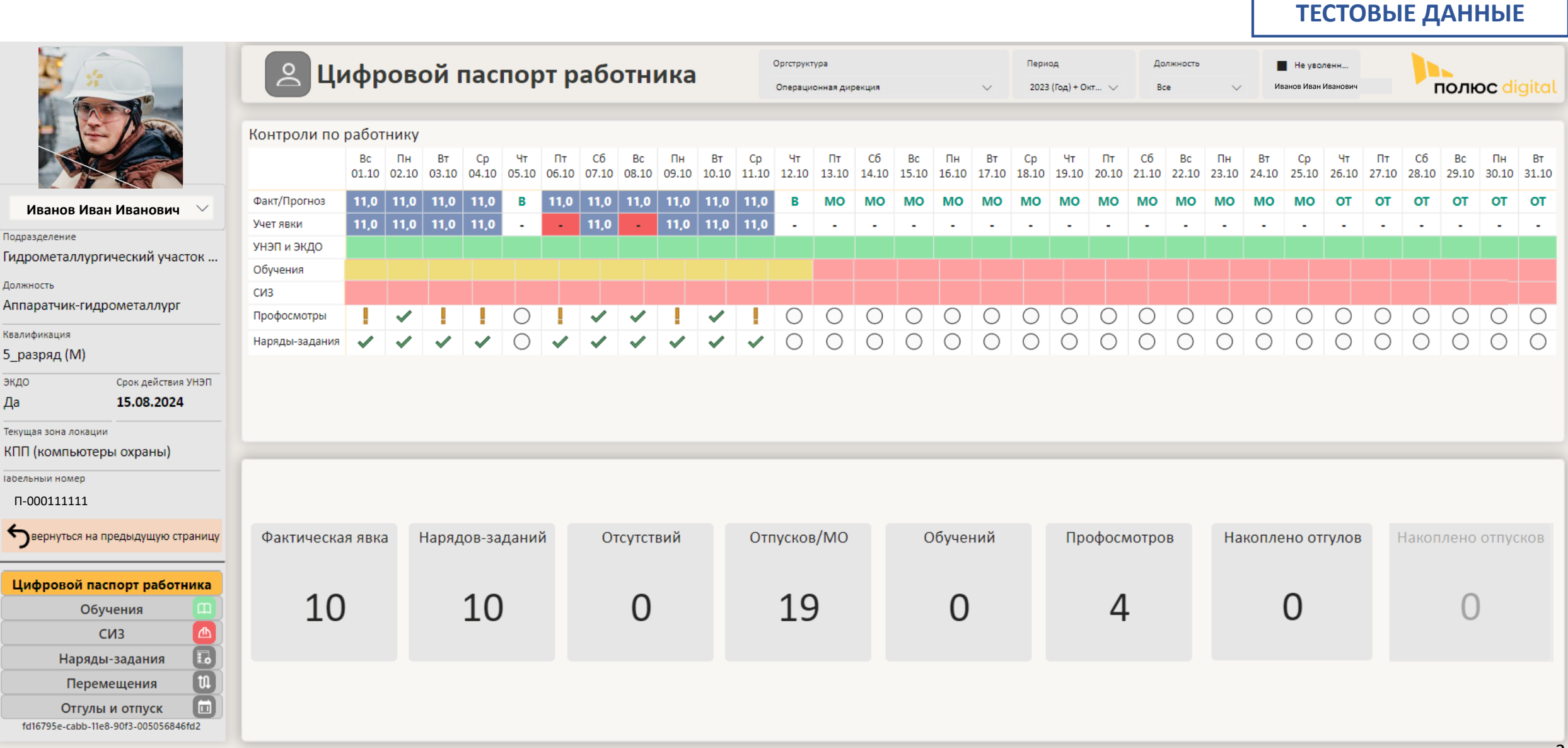

#### Страница «Факт/Прогноз явки». Раздел «Калькулятор численности»

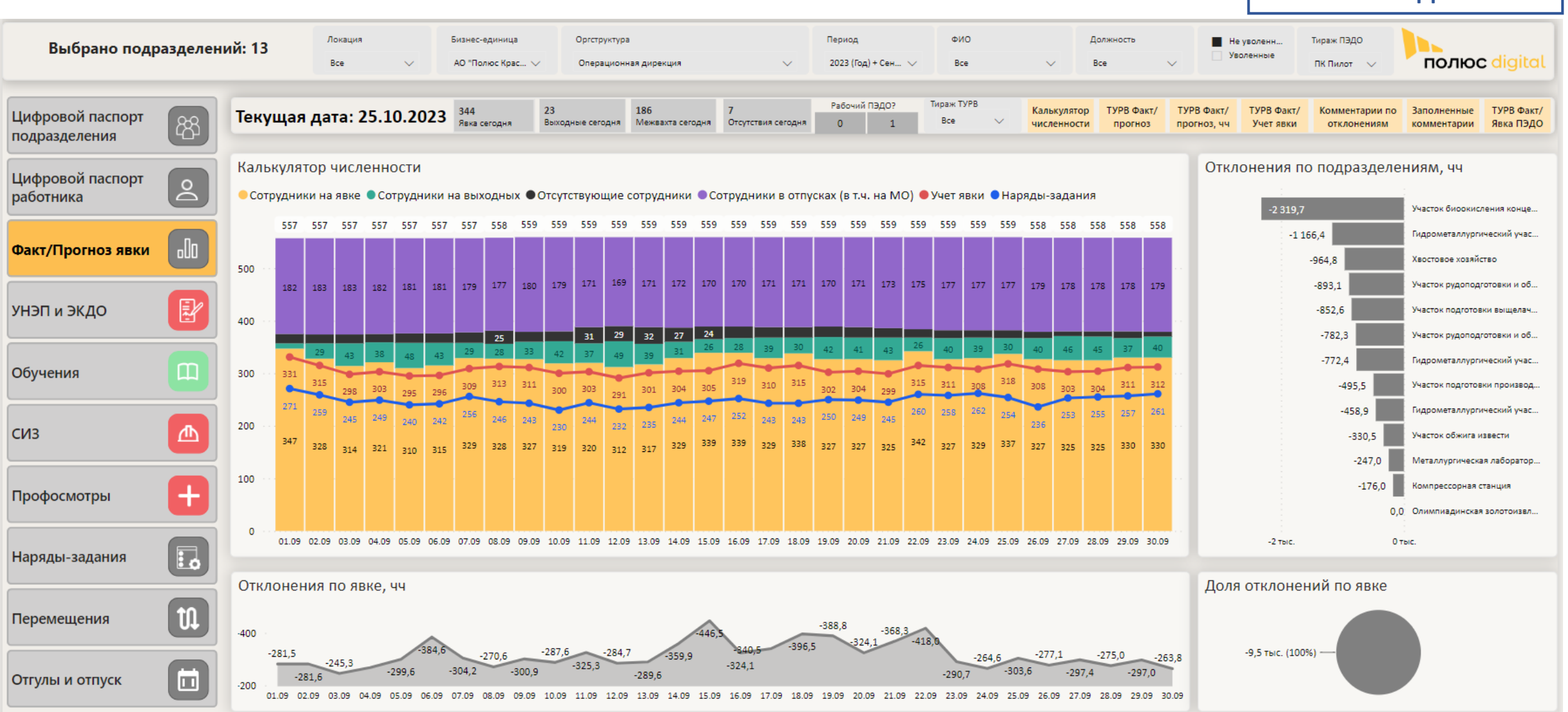

#### 25

**ТЕСТОВЫЕ ДАННЫЕ**

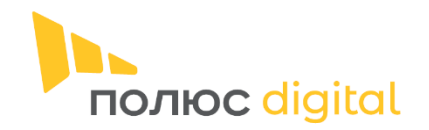

### Страница «УНЭП и ЭКДО». Раздел «График УНЭП и ЭКДО»

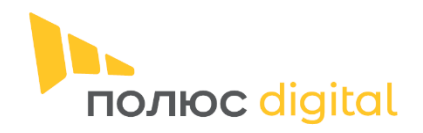

**ТЕСТОВЫЕ ДАННЫЕ**

Локация Бизнес-единица Оргструктура Период ФИО Должность Тираж ПЭДО Не уволенн. Выбрано подразделений: 13 Уволенные полюс digital Bce АО "Полюс Крас... V Операционная дирекция 2023 (Год) + Окт...  $\vee$ Bce Bce ПК Пилот **Color** 3982 548 13.8% 13.9% 13.9% 3427 3 4 3 0  $16<sup>°</sup>$ ②  $(i)$ Цифровой паспорт Текущая дата: 25.10.2023 [ස тчет по отклонениям 96 ЭКДО Сотрудников всего Доступно подписание % эл, подписания % УНЭП ЭКДО отсутствует УНЭП отсутствует УНЭП истекает подразделения График УНЭП и ЭКДО по подразделению Цифровой паспорт ခြ Подразделение ФИО сотрудника Bc Пн Co  $u$ n+ C6 Cr Сñ DH<sub>1</sub> Co H. D<sub>T</sub> C6 Re ПH Co Сб **DH** работника 02.10 17.10 19.10 23.10 25.10 26.10 27.10 30.10 01:10 03.10 04 10 06.10 07.10 08.10 09.10 10.10 11.10 12.10 13.10 16.10 18.10 20.10 21.10 22.10 24.10 28.10 29.10 31.10 05.10 14 10 15.10 **П** Гидрометаллургически Иванов Иван Иванович й участок Nº2  $\overline{\phantom{a}}$ Факт/Прогноз явки Петров Петр Петрович Сидоров Сидр Сидорович Олегов Олег Олегович  $\mathbb{F}$ УНЭП и ЭКДО Эдуардов Эдуард Эдуардович Сергеев Сергей Сергеевич  $\mathbf{m}$ Обучения Гордеев Гордей Гордеевич Максимов Максим Максимович  $\sim$  . <u>ለ</u> C<sub>M</sub>3 УНЭП и ЭКДО по подразделению Вышестоящее подразделение Подразделение ФИО сотрудника Должность Статус ЭКДО Статус УНЭП Дата выдачи УНЭП Дата окончания УНЭП ▴  $\blacktriangle$  $\ddot{}$ Профосмотры 15.08.2024 Управление обогатительного Гидрометаллургический участок №1 Аппаратчик-гидрометаллург Да Да 16.08.2023 **Иванов Иван Иванович** производства Управление обогатительного Гидрометаллургический участок №1 **Петров Петр Петрович** Аппаратчик-гидрометаллург Да Да 30.03.2023 29.03.2024  $\Box$ производства Наряды-задания Управление обогатительного Гидрометаллургический участок №1 Да Да 22.12.2022 21.12.2023 Аппаратчик-гидрометаллург **Олегов Олег Олегович** производства  $\mathfrak{m}$ 18.09.2024 Перемещения Управление обогатительного Гидрометаллургический участок №1 Аппаратчик-гидрометаллург Да Да 19.09.2023 **Сергеев Сергей Сергеевич** производства Управление обогатительного Гидрометаллургический участок №1 Аппаратчик-гидрометаллург Да Да 22.12.2022 21.12.2023 **Гордеев Гордей Гордеевич** производства  $\Box$ Отгулы и отпуск Управление обогатительного Гидрометаллургический участок №1 Да 22.07.2023 21.07.2024 **Кириллов Кирилл Кириллович** Аппаратчик-гидрометаллург Да

画

Отгулы и отпуск

### Страница «УНЭП и ЭКДО». Раздел «Отчет по отклонениям»

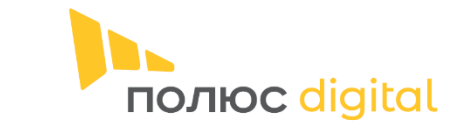

**ТЕСТОВЫЕ ДАННЫЕ**

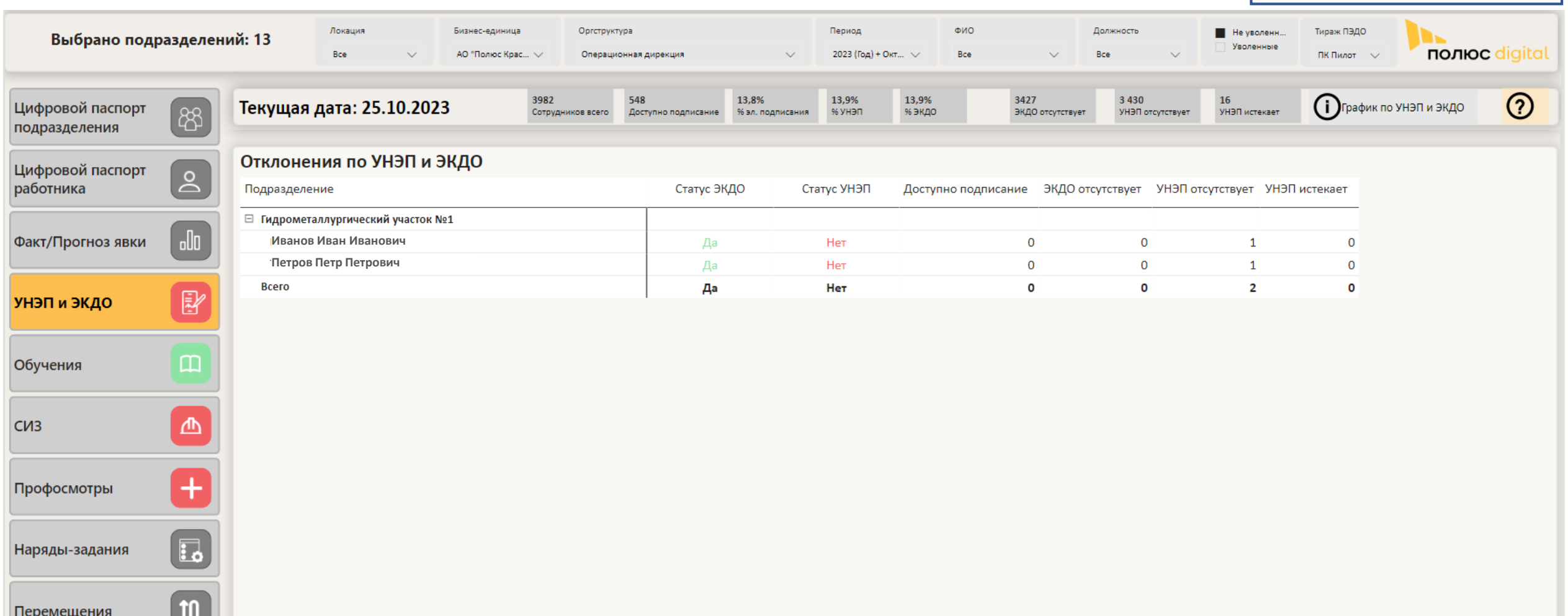

### Мобильный ЦПР

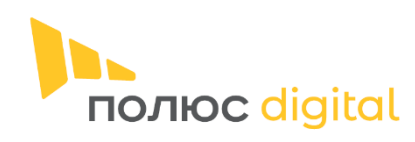

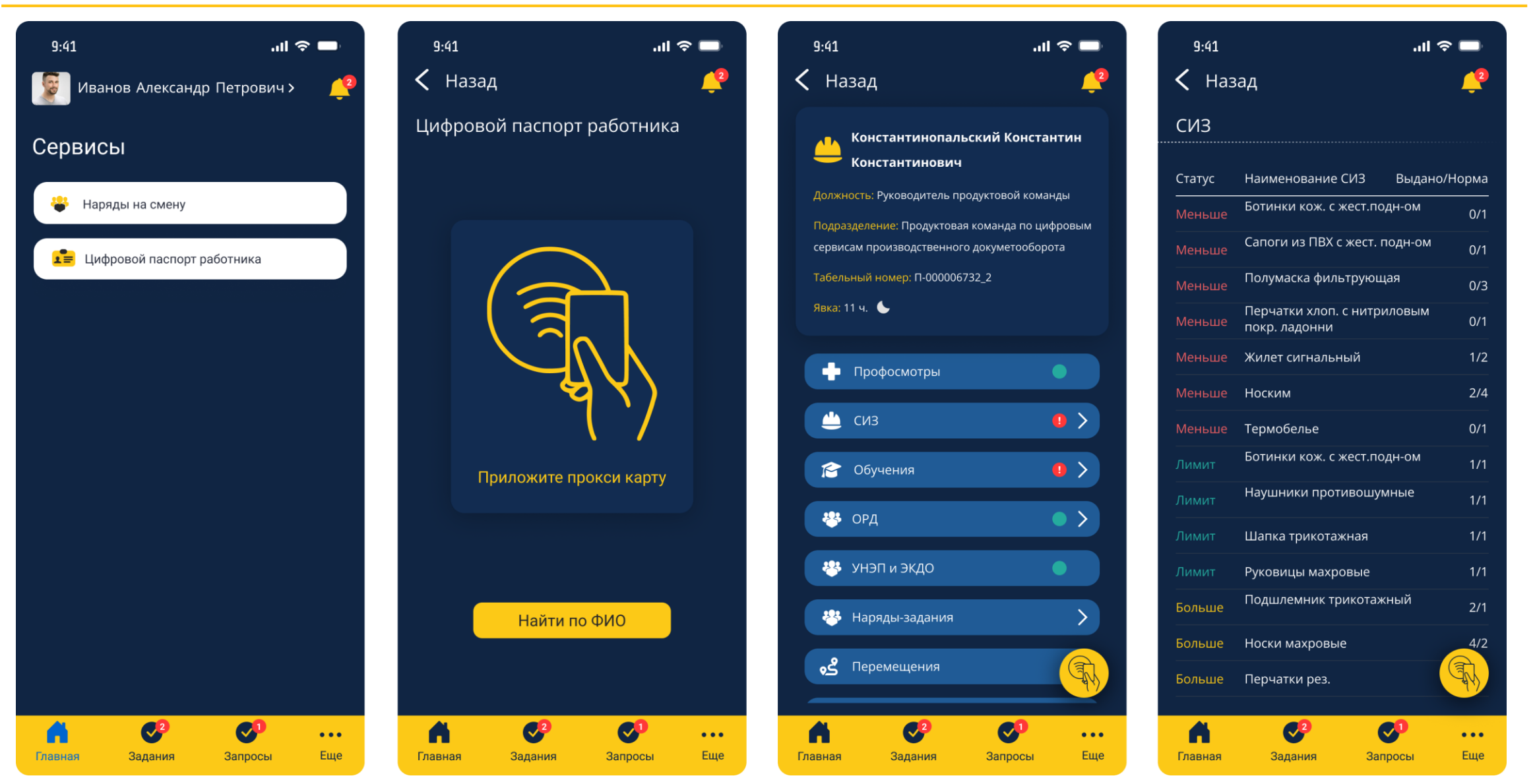

### Мобильный ЦПР

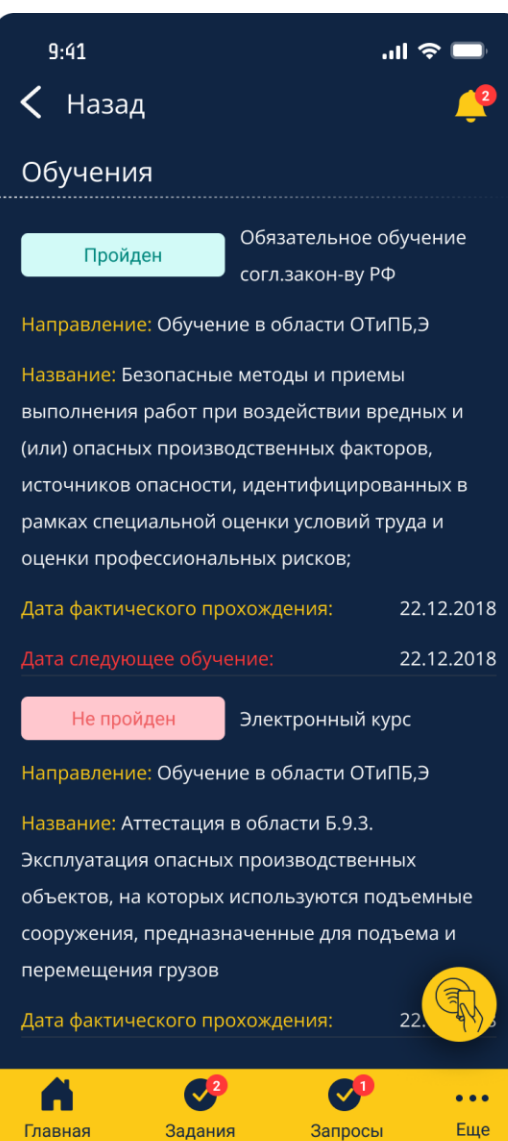

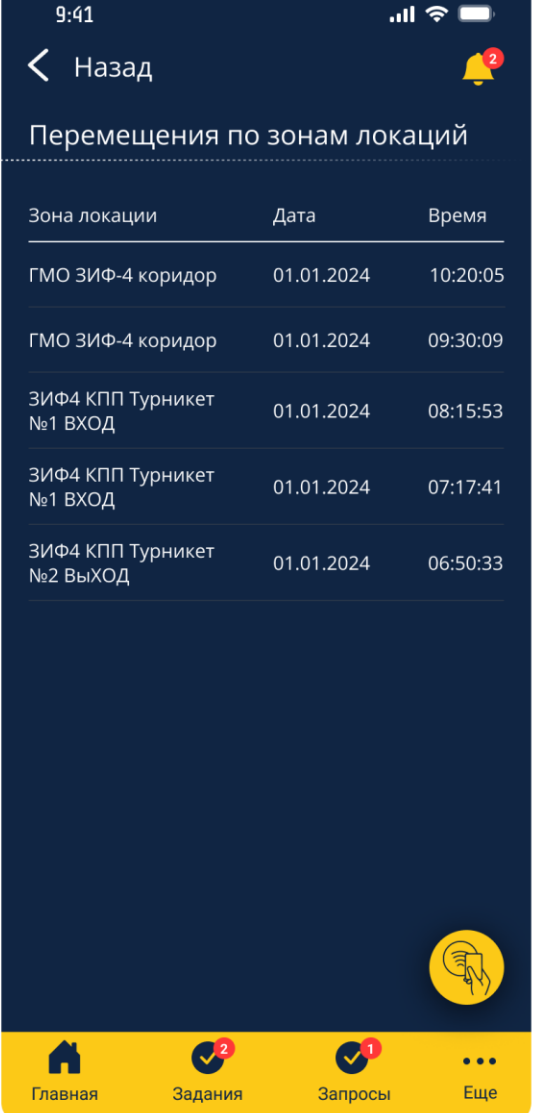

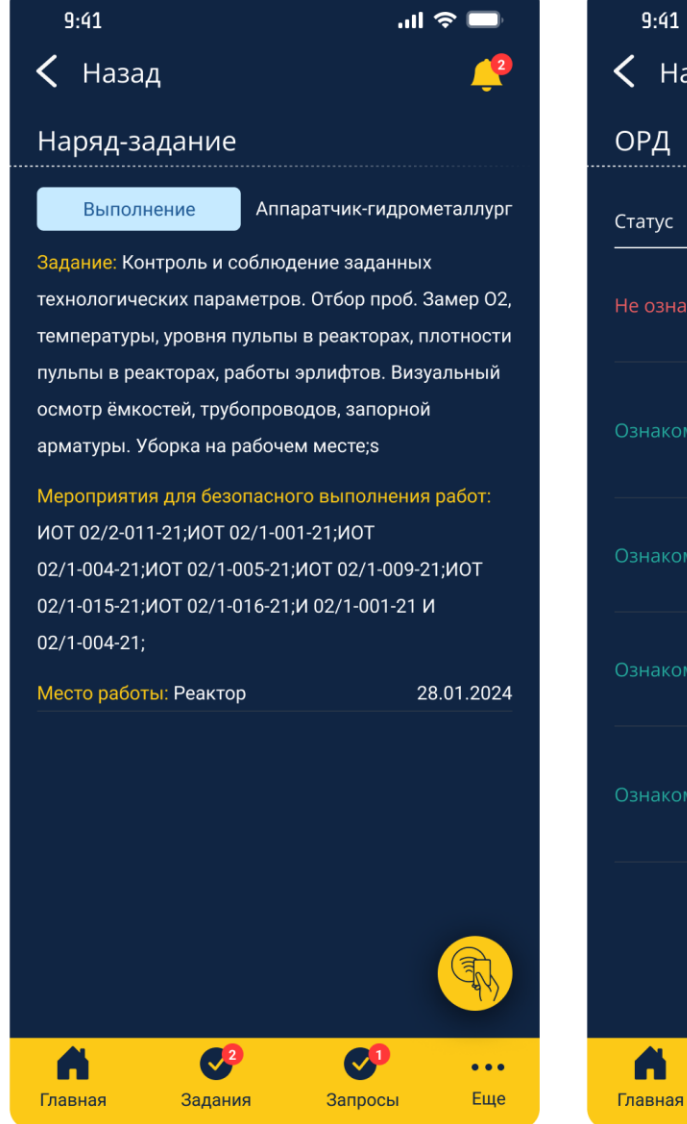

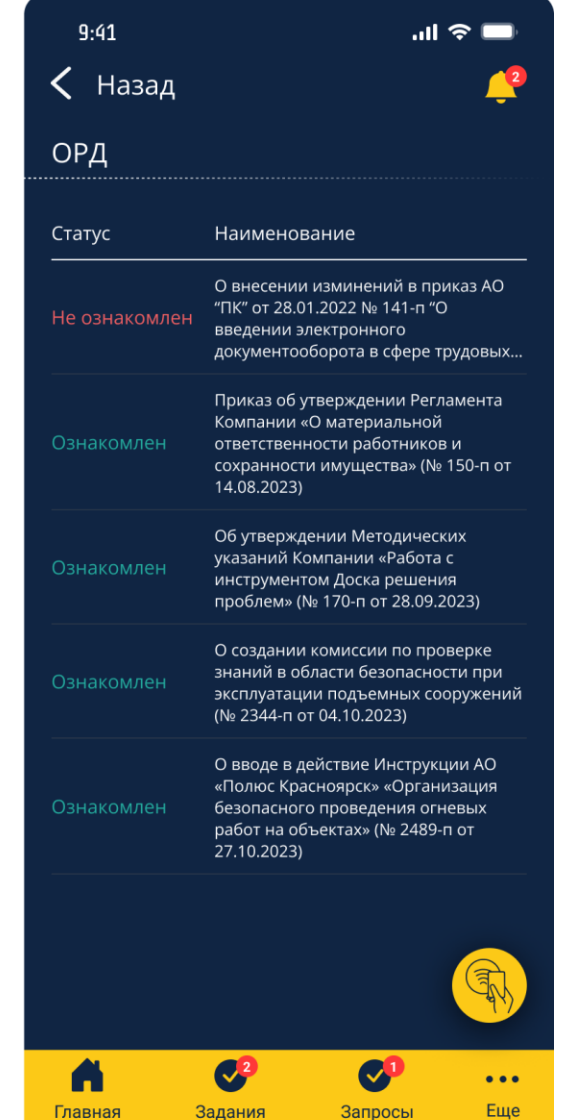

#### **Запуск 2 квартал 2024 г**

29

# **СПАСИБО ЗА ВНИМАНИЕ**